# **Modelos lineales**

**Tratan de explicar el comportamiento de una variable aleatoria mediante su relación lineal con los valores de otras que pueden influirla**

# Elementos del modelo básico:

**Variable a explicar = constante común + suma de efectos de las variables o factores de influencia + Errores o Variaciones aleatorias** 

### **DISEÑO DE EXPERIMENTOS**

Las variables explicativas (factores) son cualitativas

### **Tema 1: Análisis de la varianza unifactorial**

Analiza y compara el comportamiento de una variable continua **Y** en distintos niveles (poblaciones o grupos o tratamientos) de **un factor** (variable explicativa) Ejemplo: producción de un cultivo en parcelas iguales con distintos fertilizantes

### **Tema 2: Análisis de la varianza con varios factores**

Analiza y compara el comportamiento de una variable continua **Y** en distintos niveles de **varios factores** (variables explicativas) y las posibles interacciones entre ellos. Ejemplo: altura de una especie de árboles en distintos suelos y distintos climas.

### **REGRESIÓN**

Las variables explicativas son cuantitativas

### **Tema 3: Regresión lineal simple**

Analiza el comportamiento de una variable continua **Y** a través de los valores de otra variable continua **X** (variable explicativa) Ejemplo: peso de un caimán en relación a su longitud medida por fotos desde el aire.

### **Tema 4: Regresión lineal múltiple**

Analiza el comportamiento de una variable continua **Y** a través de los valores de otras variables continuas **X<sup>1</sup> … X<sup>k</sup>** (variables explicativas)

Ejemplo: crecimiento de un tipo de cultivo en función de las cantidades de distintas sustancias en el agua que lo riega.

# **Elementos básicos del procedimiento estadístico**

- **Modelo:** planteamiento y definición de las variables que intervienen y sus propiedades teóricas
- **Muestra aleatoria:** número de observaciones que van a realizarse, procedimiento a seguir. Modelo teórico y sus propiedades.
- **Datos:** (muestra realizada) valores numéricos obtenidos al realizar efectivamente las observaciones previstas.
- **Aplicación de las técnicas estadísticas** adecuadas al diseño establecido

# Antecedentes

• **Modelos de probabilidad:** 

Variables aleatorias (dependientes de parámetros desconocidos). Independencia.

- **Estimación de los parámetros**
- **Intervalos de confianza**
- **Contraste de Hipótesis**

### **El modelo básico en este curso es la distribución Normal de parámetros μ y σ**

# La distribución Normal ( $\mu,\sigma$ )

Diremos que X sigue una distribución  $N(\mu,\sigma)$  si es una variable continua cuya función de densidad es:

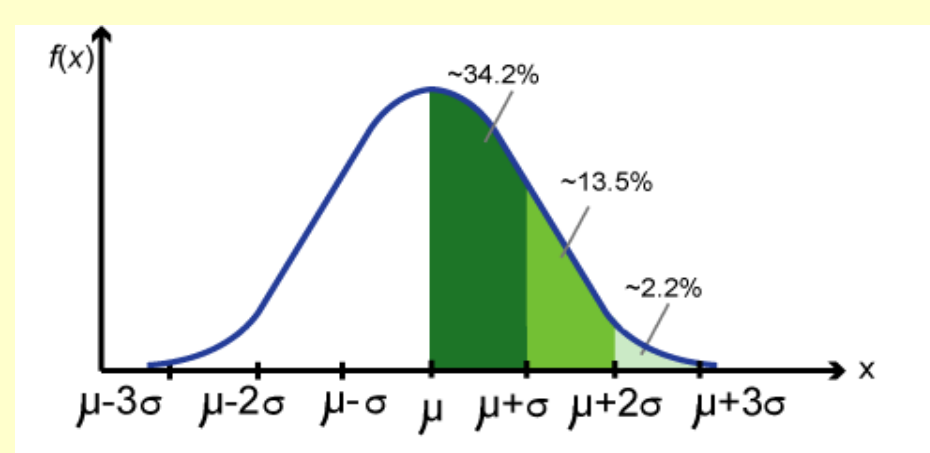

 $\mu = E(X)$  = valor medio de la variable X  $\sigma^2$  = Var(X) = varianza de la variable X Normal tipificada N(0,1)  $Z = (X - \mu)/\sigma$  o  $X = \sigma Z + \mu$ 

# Estimación de los parámetros

Muestra aleatoria:  $(X_1,...,X_n)$  $X_i$  = resultado que obtendremos al realizar la i-ésima observación de X (variables aleatorias i.i.d. Normales) **Datos (o muestra realizada):** (x<sub>1</sub>,...,x<sub>n</sub>)  $x<sub>i</sub>$  = resultado <u>obtenido</u> al realizar la i-ésima observación de X (números) **Estimador de μ** Media muestral  $X = \sum X_i/n$ **Estimadores de**  $\sigma^2$ Varianza muestral  $V_x = \Sigma (X_i - X_i)^2/n$ Cuasivarianza muestral  $S^2$ <sub>x</sub> =  $\Sigma(X_i - X)^2/(n-1)$ 

#### **Ajuste de una distribución Normal (K. Pearson, 1903) X= estatura de una mujer elegida al azar**

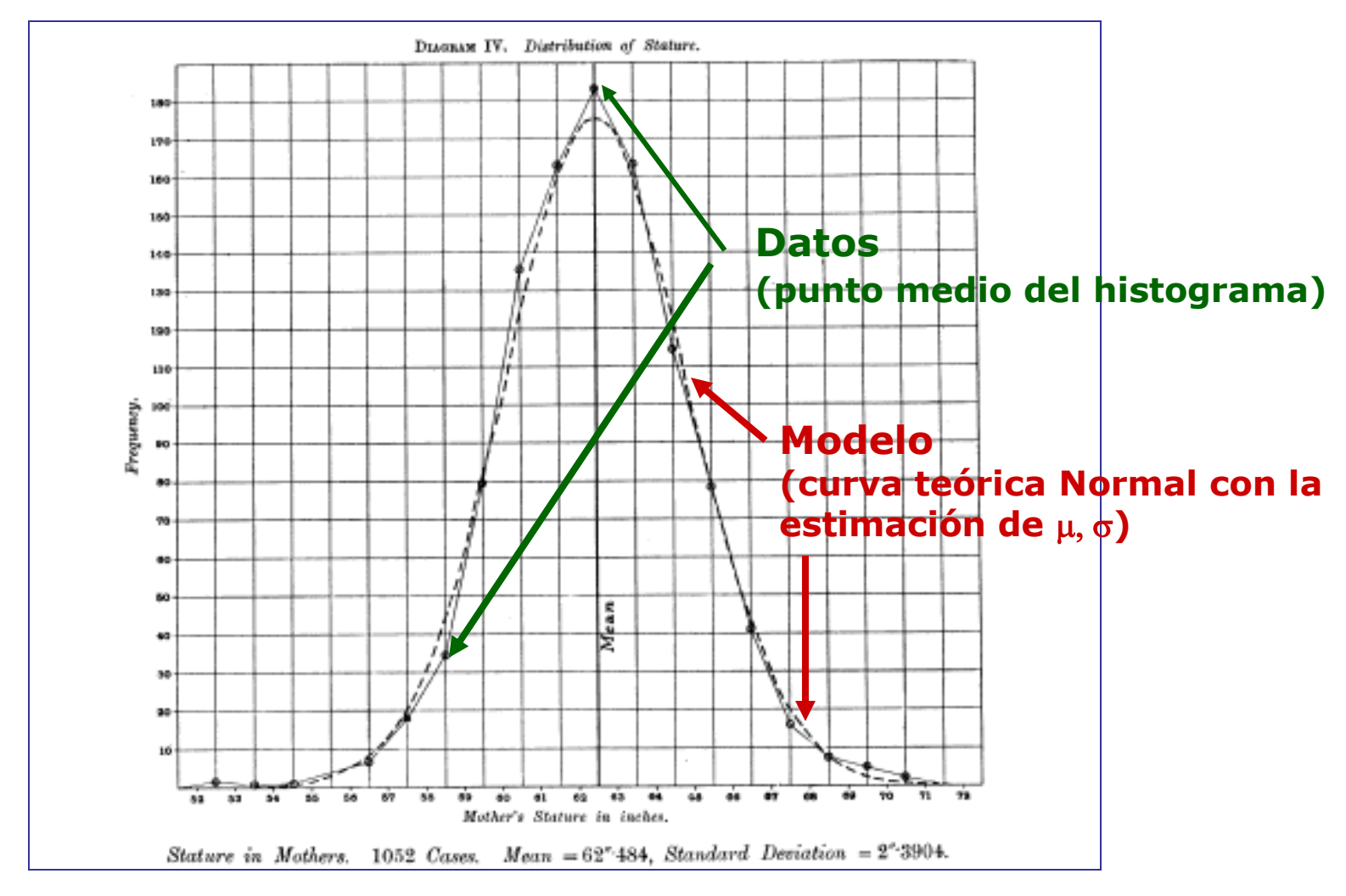

**n= 1.052 mujeres, media estimada = 62'48 pulgadas, desviación típica estimada = 2'39 pulgadas**

Histograma y curva Normal ajustada a 100 datos simulados con ordenador de una variable N(0,1)

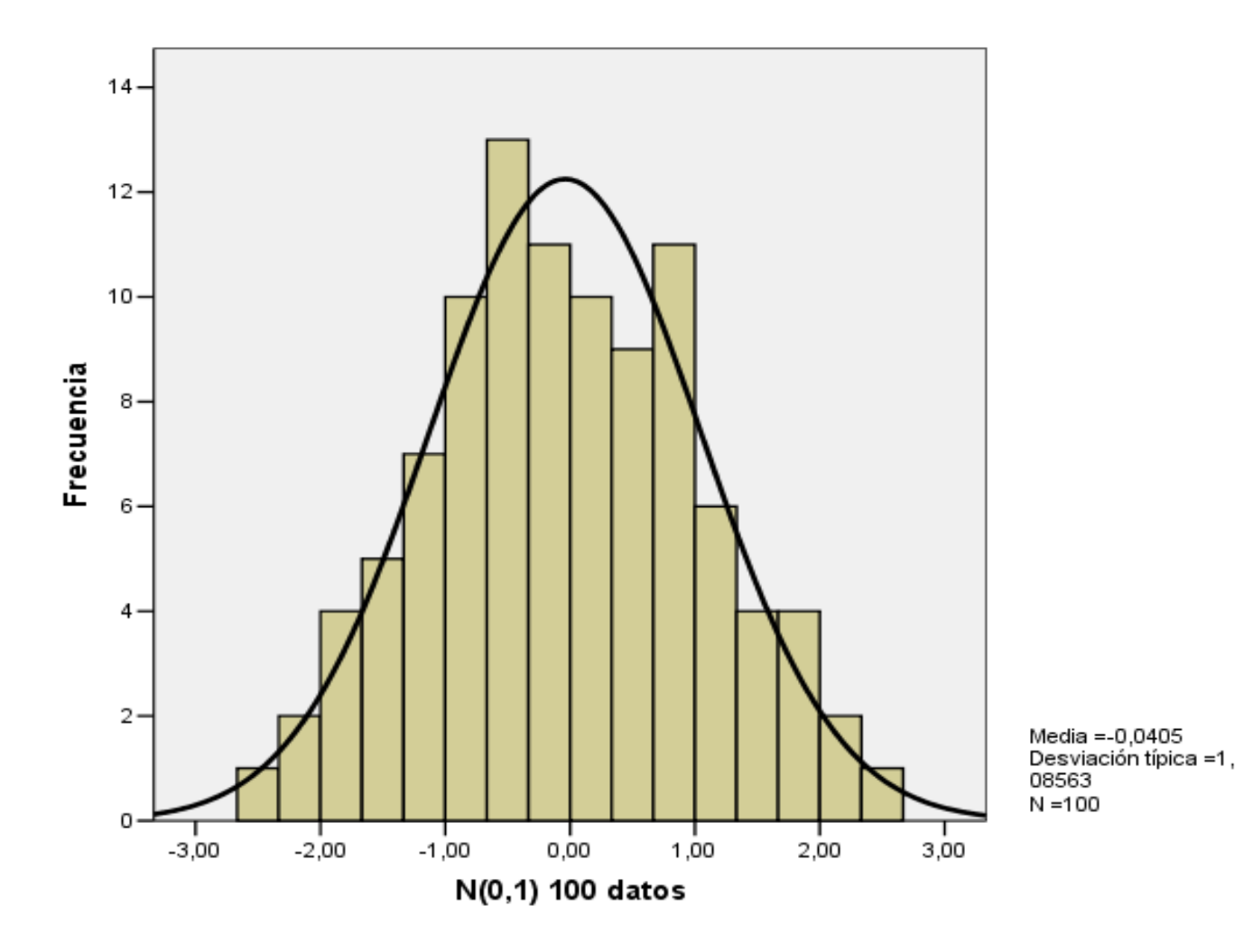

#### **El efecto del azar y el tamaño de la muestra: simulaciones**

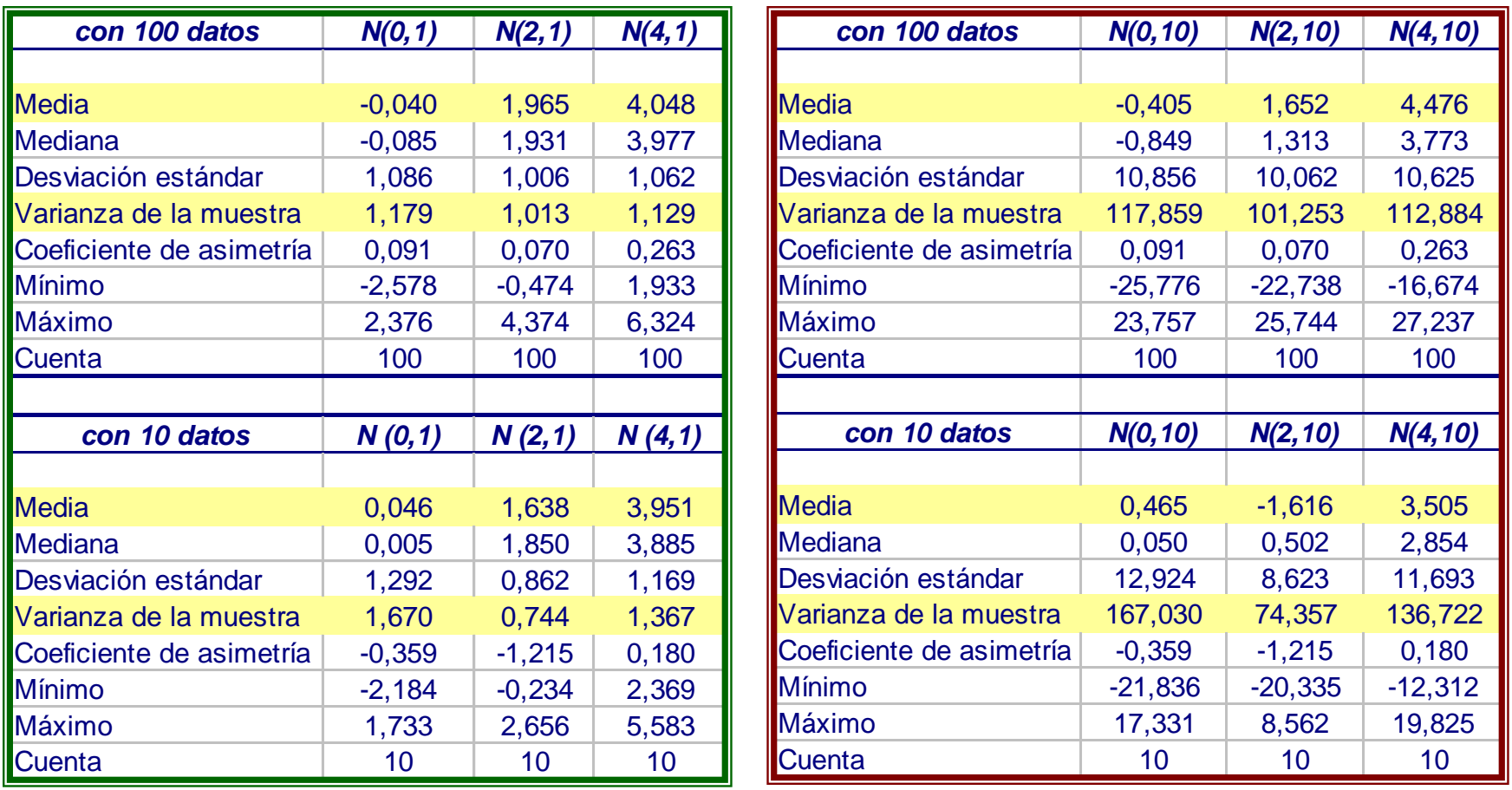

**Con un generador de números aleatorios (Excel) hemos simulado datos de varias variables Normales con distintas medias (0, 2 y 4) y distintas desviaciones típicas (1 y 10)**

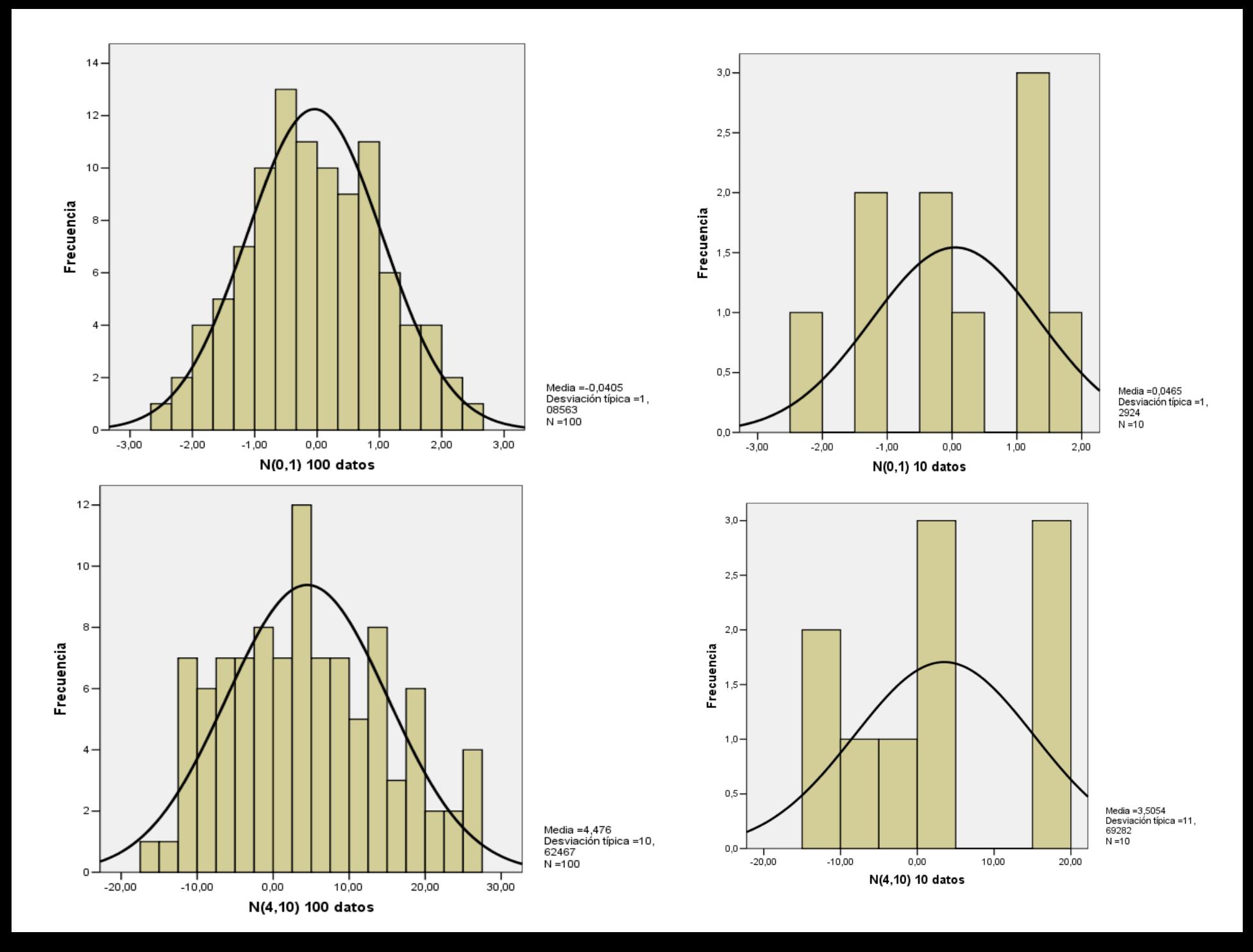

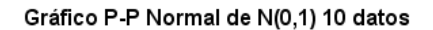

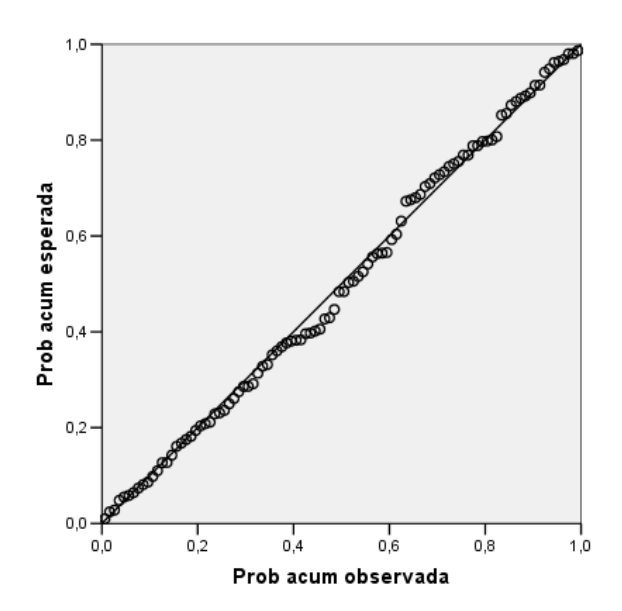

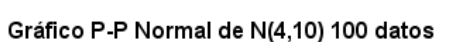

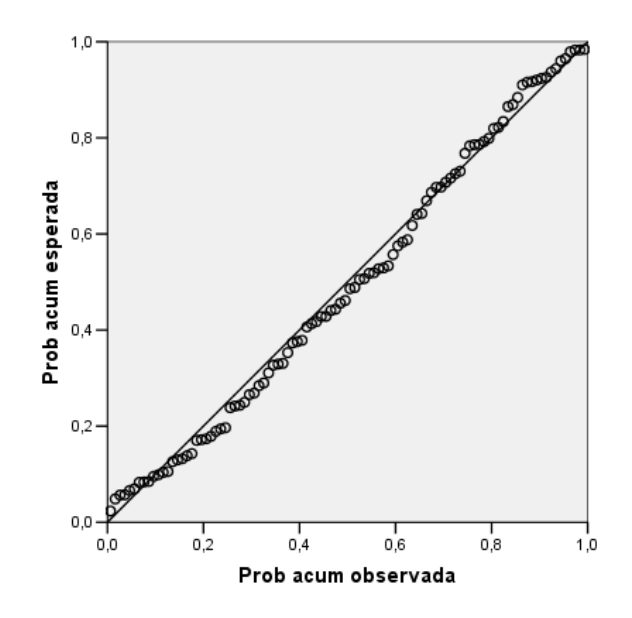

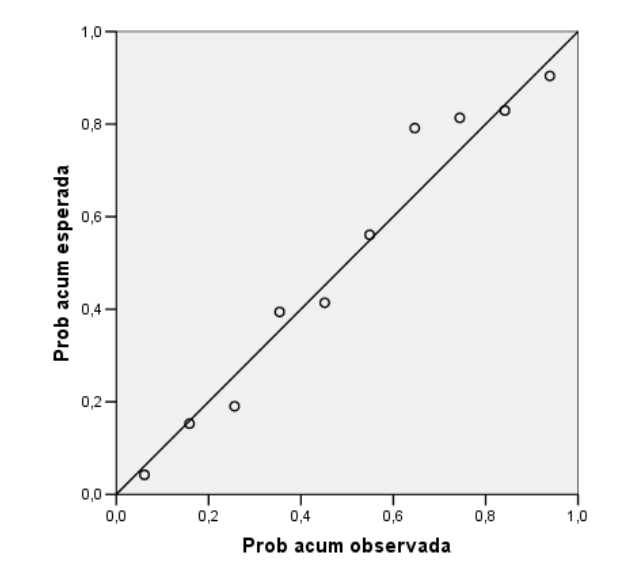

Gráfico P-P Normal de N(4,10) 10 datos

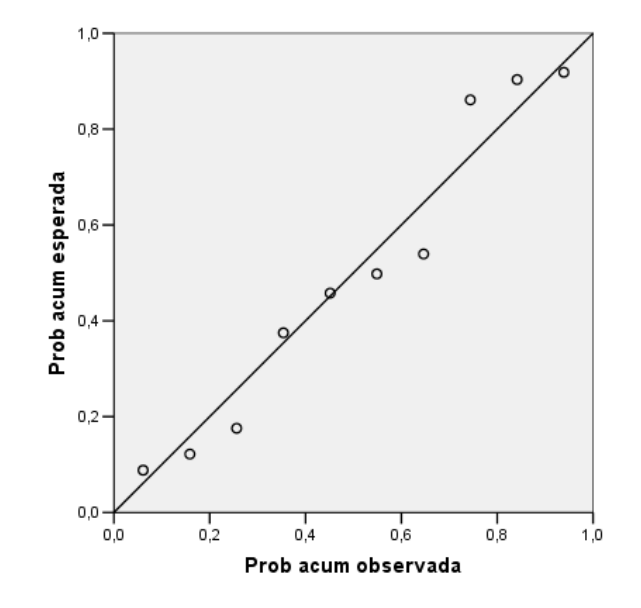

# **Intervalos de confianza**

#### **2 poblaciones Normales e independientes**

 $X \sim N(\mu_1, \sigma_1)$ ,  $Y \sim N(\mu_2, \sigma_2)$  independientes  $(X_1, \ldots, X_{n_1})$  m.a.s. de X; se calcula  $\bar{x}$  y  $s_1^2$ .  $s_p^2 = \frac{(n_1-1)s_1^2 + (n_2-1)s_2^2}{n_1+n_2-2}$  $(Y_1, \ldots, Y_{n_2})$  m.a.s. de Y; se calcula  $\bar{y}$  y  $s_2^2$ .

Intervalo de confianza  $1 - \alpha$  para  $\mu_1 - \mu_2$ :

$$
I = \left(\bar{x} - \bar{y} \pm t_{n_1+n_2-2;\alpha/2} \ s_p \sqrt{\frac{1}{n_1} + \frac{1}{n_2}}\right) \qquad \sigma_1, \ \sigma_2 \ \text{desonocidas, } \sigma_1 = \sigma_2
$$

Intervalo de confianza  $1 - \alpha$  para  $\sigma_1^2 / \sigma_2^2$ :  $I = \left( \frac{s_1^2 / s_2^2}{F_{n_1 - 1; n_2 - 1; \alpha/2}} \right)$ ,  $(s_1^2 / s_2^2) F_{n_2 - 1; n_1 - 1; \alpha/2}$ 

En los temas 1 y 2 extenderemos estas ideas al caso de 2 o más poblaciones Normales e independientes

### **Contrastes de Hipótesis 2 poblaciones Normales e independientes**

 $X \sim N(\mu_1, \sigma_1)$ ,  $Y \sim N(\mu_2, \sigma_2)$  independientes  $(X_1, \ldots, X_{n_1})$  m.a.s. de X; se calcula  $\bar{x}$  y  $s_1^2$ .  $s_p^2 = \frac{(n_1-1)\,s_1^2 + (n_2-1)\,s_2^2}{n_1+n_2-2}$  $(Y_1, \ldots, Y_{n_2})$  m.a.s. de Y; se calcula  $\bar{y}$  y  $s_2^2$ .

**Contraste** *t* **de igualdad de medias con**  $\sigma_1$ **,**  $\sigma_2$  **desconocidas pero iguales** 

$$
H_0: \mu_1 = \mu_2 \; (\sigma_1 = \sigma_2) \quad R = \left\{ |\bar{x} - \bar{y}| > t_{n_1+n_2-2;\alpha/2} \; s_p \sqrt{\tfrac{1}{n_1} + \tfrac{1}{n_2}} \right\}
$$

**Para resolver el contraste anterior hay que contrastar previamente:**

$$
H_0: \sigma_1=\sigma_2 \qquad R=\{s_1^2/s_2^2\notin \left[F_{n_1-1;n_2-1;1-\alpha/2}\;,\;F_{n_1-1;n_2-1;\alpha/2}\right]\}
$$

### Obsérvese la relación entre estos contrastes y los intervalos anteriores

# **Tema 1 Análisis de la varianza unifactorial**

- **Definición de la variable a explicar** (también llamada variable respuesta)
- **Definición de los I distintos niveles (poblaciones, cualidades, grupos, tratamientos...) de la variable explicativa (factor)**
- **Modelo:**

$$
Y_i = \mu_i + U = \mu + \alpha_i + U_i
$$
 *i*=1, 2,...,I

#### **Donde:**

**Yi** representa la respuesta de la variable en el i-ésimo nivel del factor explicativo.

 $\mu_i = E(Y_i)$  es el valor medio de  $Y_i = \mu + \alpha_i$   $\Sigma \alpha_i = 0$ 

 $\mu_i$  a veces se descompone como  $\mu_i = \mu + \alpha_i$  (**i** =1, 2,…,I) donde  $\alpha_i$  representa el efecto que sobre la media global u tiene del nivel i

 $U_i$  es la variación aleatoria de las Y<sub>i</sub> (v.a. independientes y con la misma distribución  $N(0,\sigma)$  para todo i )

**Que U<sup>i</sup> siga una distribución N(0,**s**) implica que:**  $Y_i$  sigue una distribución  $N(\mu_i, \sigma)$ 

s**<sup>2</sup> = Var (U<sup>i</sup> ) = Var (Y<sup>i</sup> ) igual para todo i**

#### **La elección de los I niveles de la variable explicativa puede hacerse de dos maneras:**

- *1. Niveles fijos***: los distintos tratamientos o poblaciones son seleccionados por el experimentador. Por ejemplo, si se trata de estudiar el efecto sobre una enfermedad de distintos medicamentos, los medicamentos son elegidos por el experimentador.**
- *2. Niveles aleatorios***: los distintos tratamientos o poblaciones son seleccionados al azar entre todos los posibles. Por ejemplo, si se trata de estudiar el efecto de un contaminante sobre distintas razas de perros, se pueden seleccionar al azar I razas entre todas las posibles.**

**En las propiedades estadísticas del Análisis de la Varianza unifactorial no hay diferencia entre la selección fija o aleatoria de los niveles.**

## **Muestra aleatoria y datos**

1 - **Muestra aleatoria**: Y<sub>ij</sub> resultado que obtendremos en la j-ésima observación dentro del i-ésimo nivel del factor explicativo.

 $i = 1, 2, \ldots, I$   $j = 1, 2, \ldots, n_i$ n<sub>i</sub> es el tamaño de la muestra en el nivel i Si todas las muestras tienen el mismo tamaño el diseño se llama **equilibrado Las observaciones se realizarán al azar e independientemente unas de otras.**

2 – **Datos**: y<sub>ii</sub> resultado <u>obtenido</u> en la j-ésima observación dentro del i-ésimo nivel del factor explicativo.

 $n^{\circ}$  total de datos:  $n = n_1 + ... + n_I$ 

#### **Muestra aleatoria Datos**

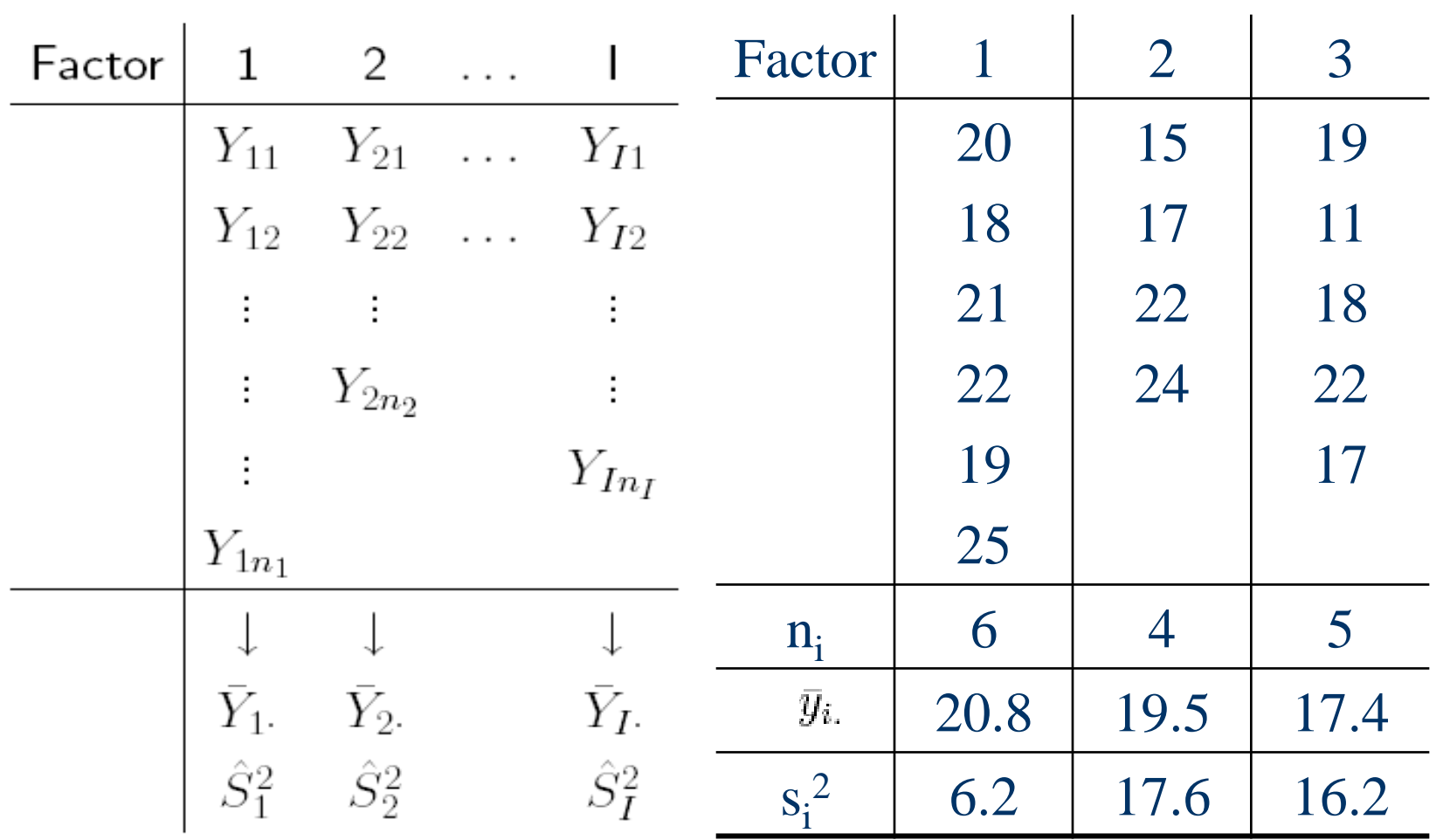

 $Y_{ij} \sim N(\mu_i; \sigma^2)$  independientes;  $i = 1, ..., I; j = 1, ..., n_i; \sum_i n_i = n$ 

### **Análisis estadístico: Estimación de los parámetros desconocidos**

**Parámetros desconocidos del modelo (I+1) :**

$$
\mu_1, ..., \mu_I \quad \sigma
$$

**Estimaciones de los parámetros:**

$$
\hat{\mu}_i = \bar{y}_{i.} = \frac{1}{n_i} \sum_j y_{ij}, \ i = 1, ..., I
$$
\n
$$
\hat{\sigma}^2 = S_R^2 = \frac{1}{n - I} \sum_i \left( \sum_j (y_{ij} - \bar{y}_{i.})^2 \right)
$$
\n
$$
\exp\left( \frac{y_{ij}}{n - I} \right)
$$
\n
$$
\exp\left( \frac{y_{ij}}{n - I} \right)
$$
\n
$$
\exp\left( \frac{y_{ij}}{n - I} \right)
$$

# **Análisis estadístico: Estimación de los parámetros desconocidos**

### **Intervalos de confianza**

$$
IC_{1-\alpha}(\mu_i) = \left(\bar{y}_{i.} \pm t_{n-I;\alpha/2} S_R \sqrt{\frac{1}{n_i}}\right)
$$
  

$$
IC_{1-\alpha}(\sigma^2) = \left(\frac{(n-I)S_R^2}{\chi_{n-I;\alpha/2}^2} ; \frac{(n-I)S_R^2}{\chi_{n-I;1-\alpha/2}^2}\right)
$$

# **Análisis estadístico: requisitos previos**

- **1. Normalidad:** los datos obtenidos en cada nivel del factor se ajustan razonablemente a una distribución Normal (gráficos y contrastes) **Y**<sub>i</sub> sigue una distribución N( $\mu_i$ , $\sigma$ ) para cada i
- **2. Homocedasticidad:** la variabilidad de los datos en cada nivel del factor es similar (contraste de igualdad de varianzas)

s**<sup>2</sup> = Var (Y<sup>i</sup> ) igual para todo i**

- **3. Linealidad:** los residuos se distribuyen homogéneamente alrededor del cero (gráfico de residuos) **E(U<sup>i</sup> ) = 0 para todo i**
- **4. Independencia:** las observaciones se realizan de forma independiente unas de otras (diseño de la obtención de datos)

**SI HAY DESVIACIONES SIGNIFICATIVAS SOBRE ESTOS REQUISITOS LOS RESULTADOS POSTERIORES PUEDEN SER INCORRECTOS**

# Residuos tipificados

Los requisitos previos del modelo exigen que las U<sub>i</sub> sigan una  $N(0,\sigma)$  o lo que es lo mismo:

 $U_i/\sigma = (Y_i - \mu_i)/\sigma$  seguirá una N(0,1)

Utilizando los datos de la muestra  $(y_{ii}:$  valores observados de Y<sub>i</sub>) y tipificándolos con las estimaciones adecuadas de los parámetros obtendremos una lista de números que, si los requisitos previos son ciertos, se distribuirán aproximadamente según la curva Normal de media 0 y varianza 1

#### **Obtención de los residuos tipificados con SPSS (ejemplo con los datos de la diapositiva 18)**

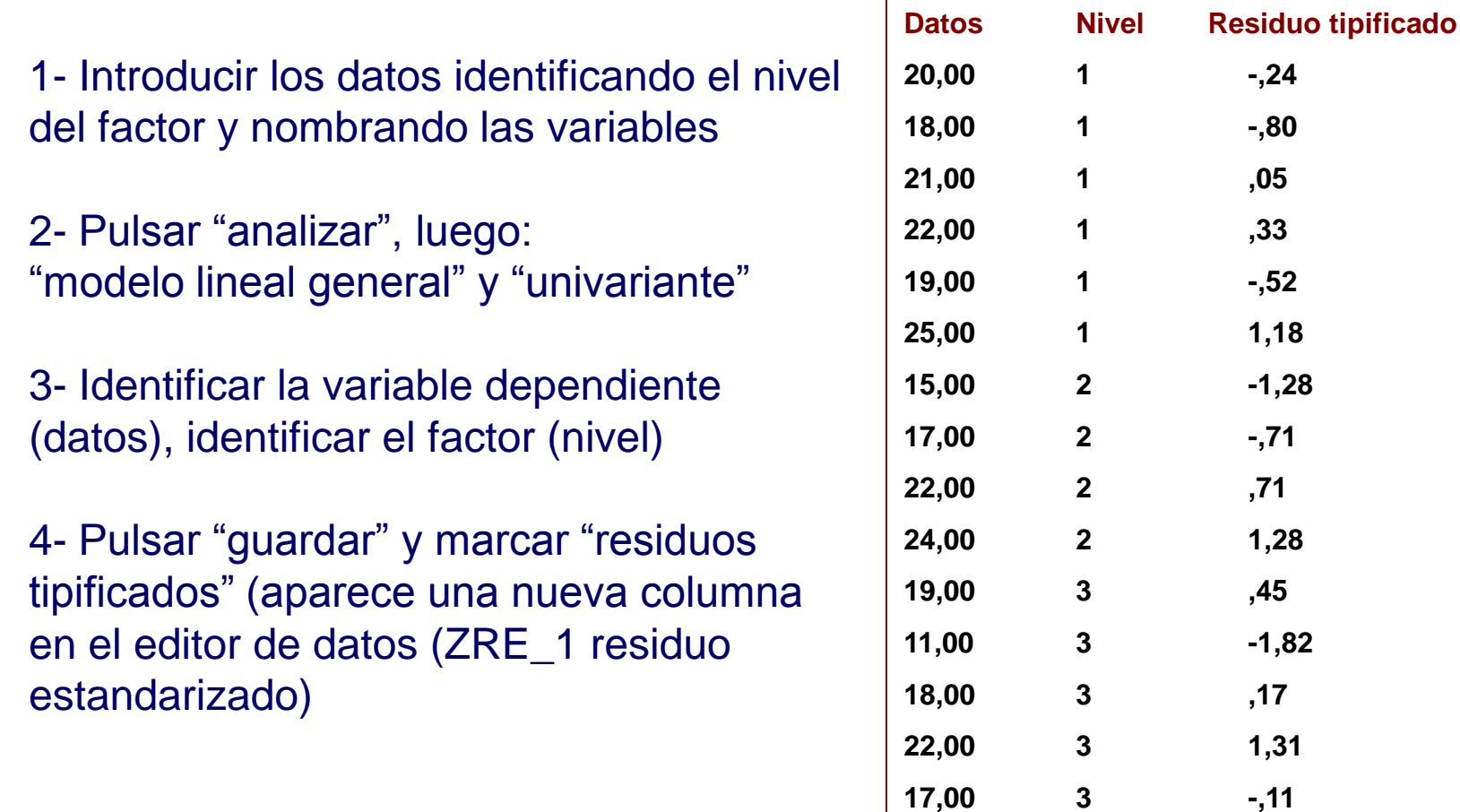

#### Nota: según la versión de SPSS puede haber algunas diferencias

#### **Gráficos de los residuos (Normalidad)**

#### Histograma:

Pulsar "gráficos", "histograma" Identificar como variable "residuo estandarizado", marcar "mostrar curva Normal" y "aceptar"

Gráfico P-P:

Pulsar "analizar", "estadísticos descriptivos" y "gráficos P-P" Identificar como variable "residuo estandarizado" y "aceptar"

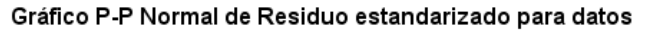

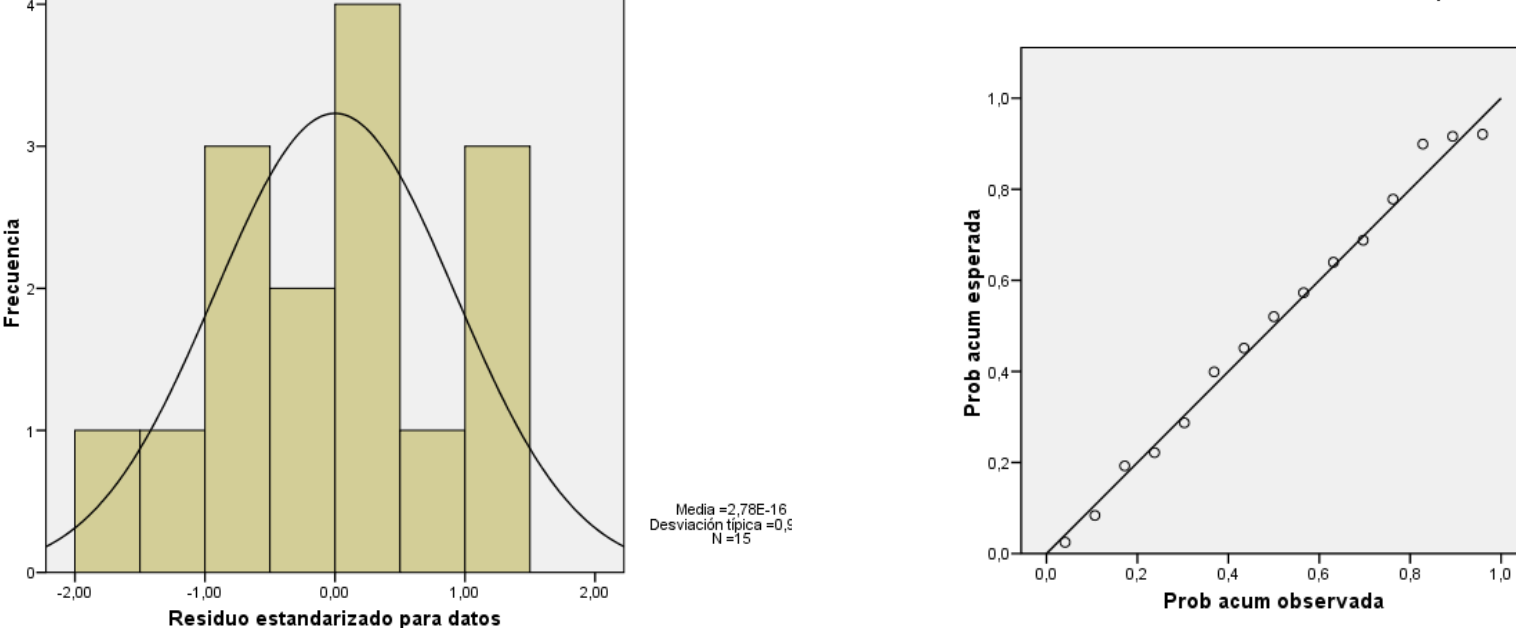

Nota: según la versión de SPSS puede haber algunas diferencias

#### **Gráficos de los residuos (diagrama de dispersión)**

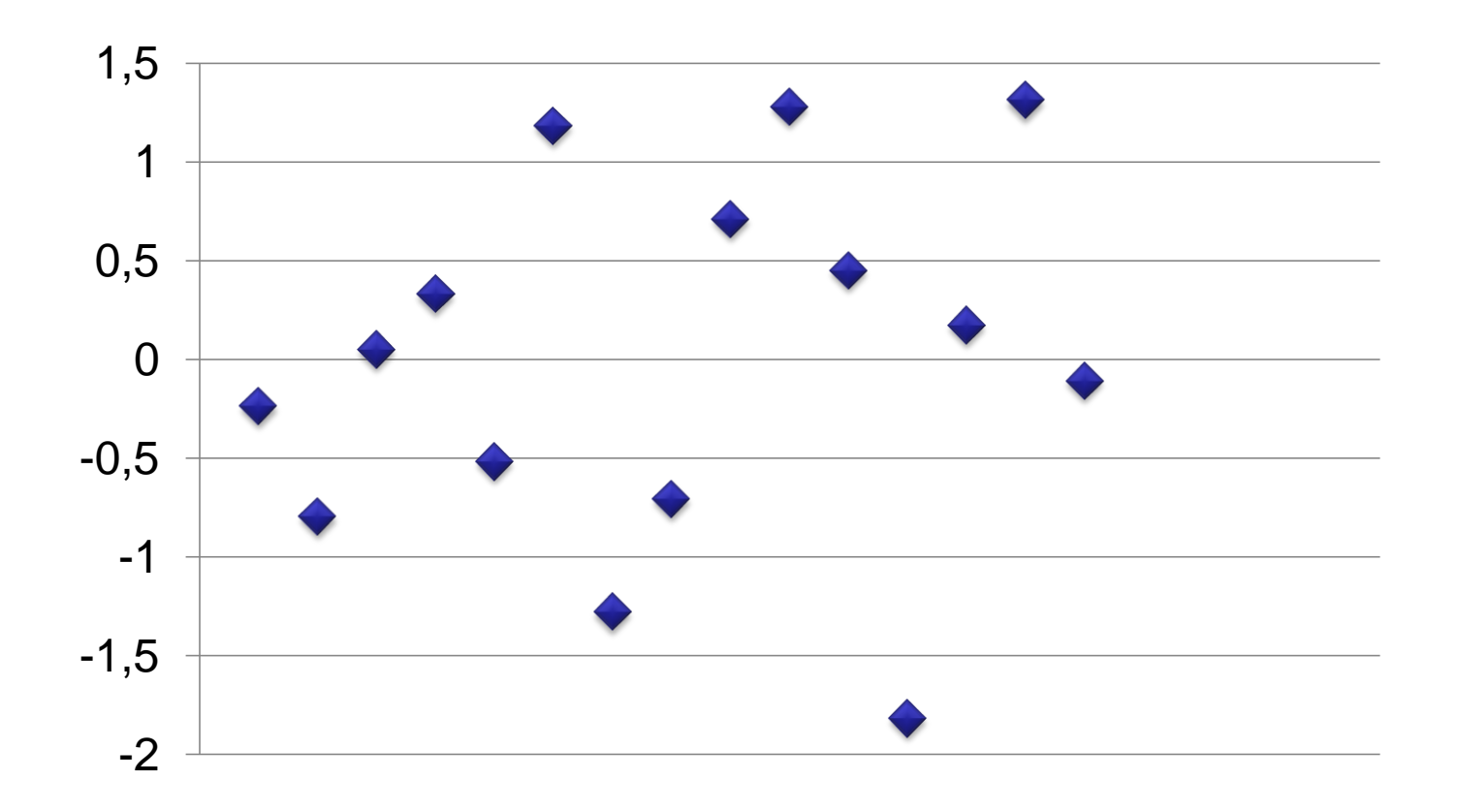

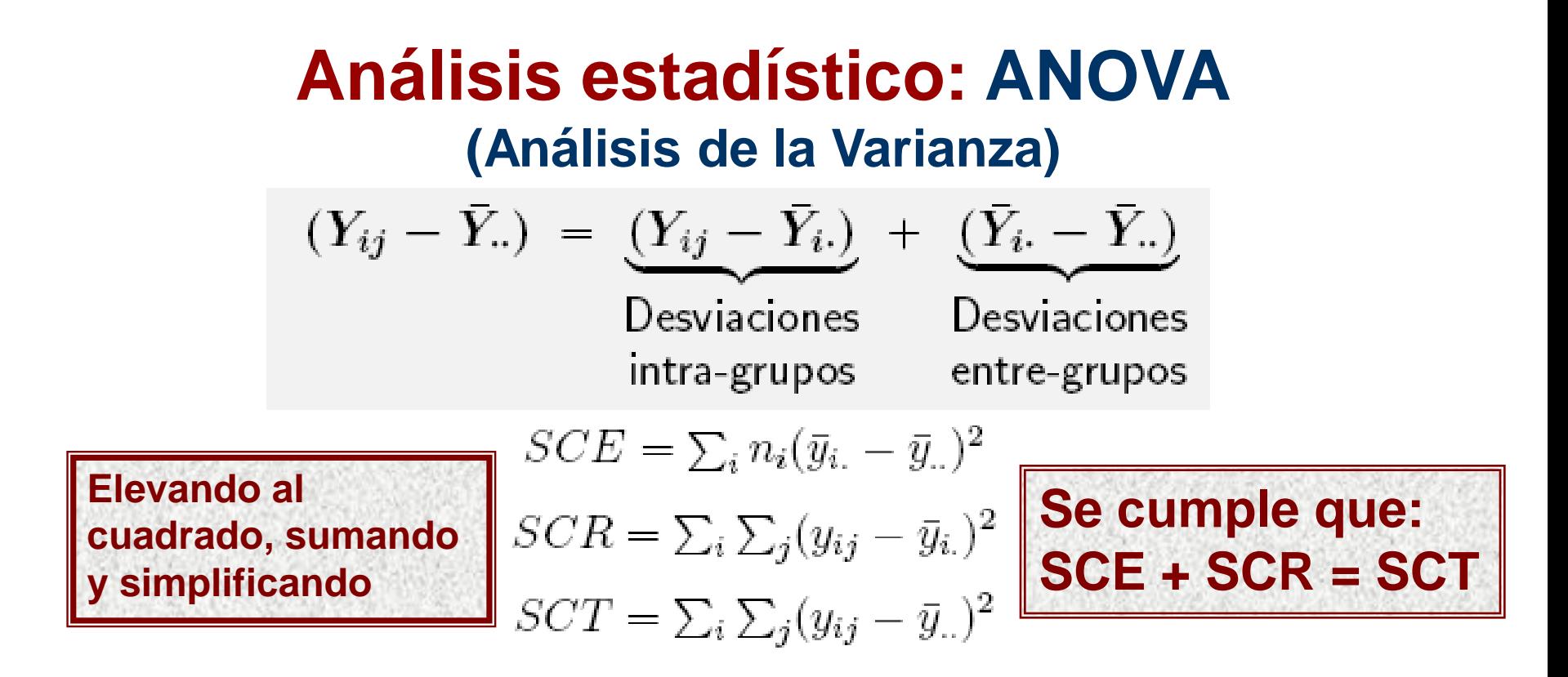

**SCE Suma de cuadrados explicada** (variabilidad debida a que hay distintos niveles del factor)

**SCR Suma de cuadrados residual** (variabilidad interna dentro de cada nivel)

**SCT Suma de cuadrados total** (variabilidad total de todos los datos)

### **Análisis estadístico: ANOVA (Contraste de igualdad de medias)**

 $H_0: \mu_1 = \mu_2 = \ldots = \mu_I$  (equivalentemente  $H_0: \alpha_1 = \alpha_2 = \ldots = \alpha_I = 0$ ) (todas las medias son iguales, el factor no influye)

# $H_1$  **:** μ<sub>i</sub> ≠ μ<sub>j</sub> para algún par i,j

(las medias difieren en al menos dos de los niveles, el factor influye)

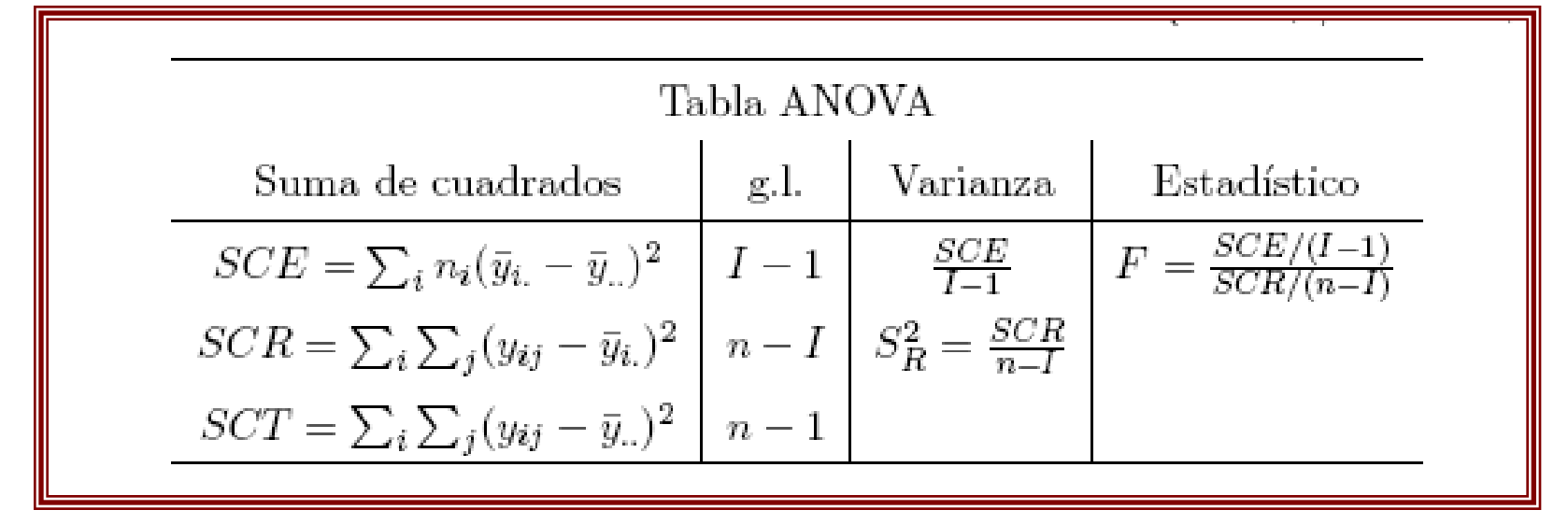

A nivel de significación  $\alpha$ , rechazamos cuando

 $F > F_{I-1,n-I,\alpha}$ 

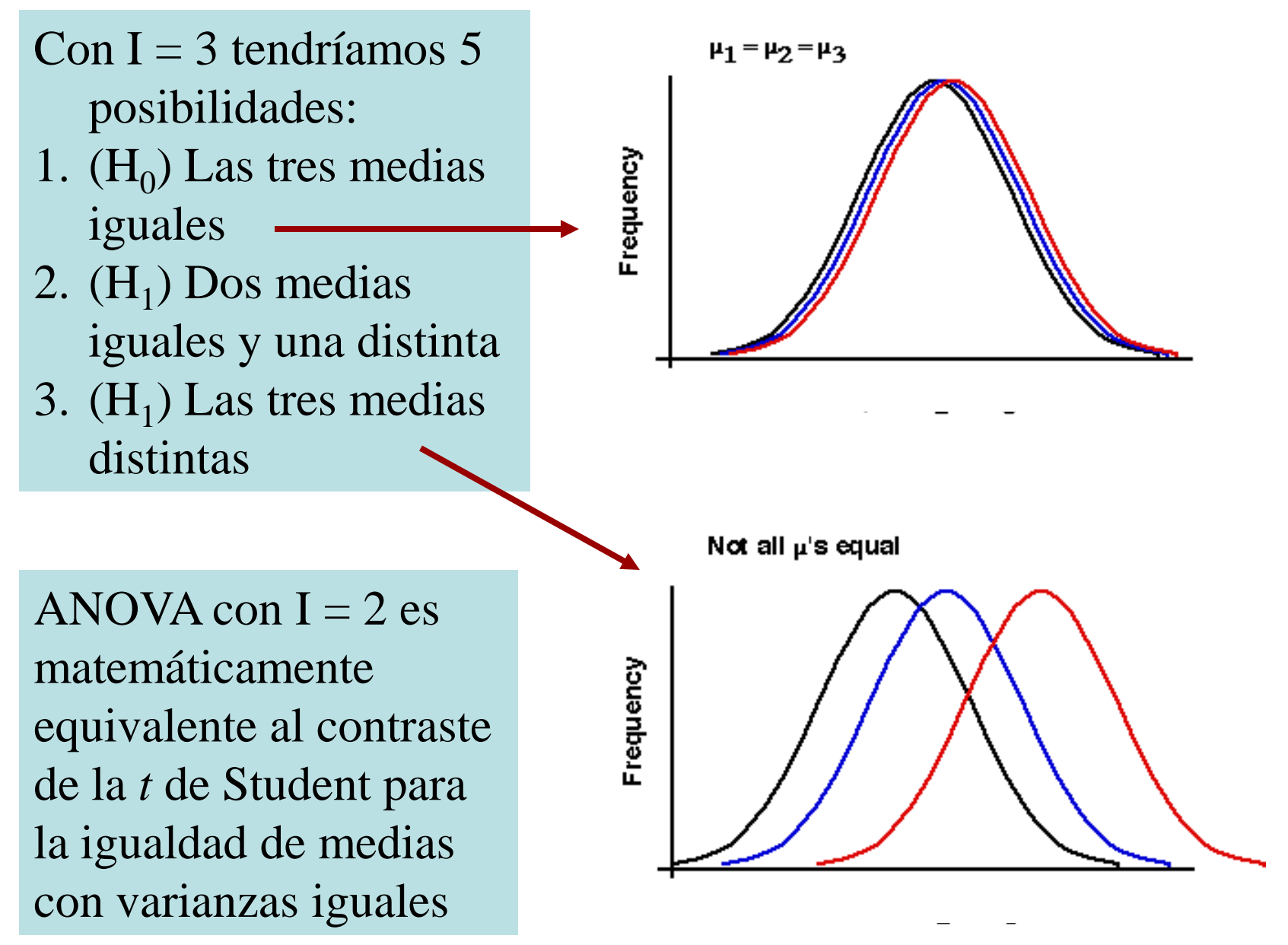

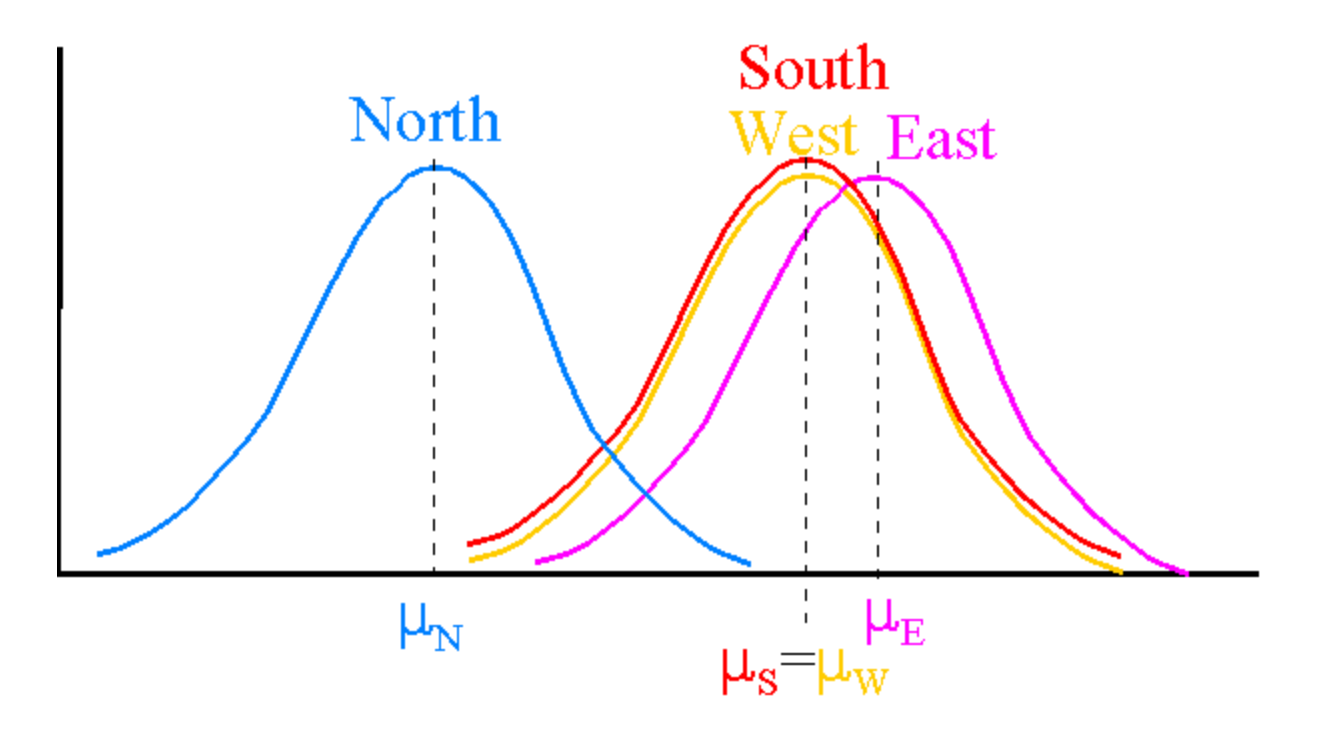

**Este gráfico representa las distribuciones ajustadas a los datos de 4 grupos de personas (N del norte, S del sur, E del este y W del oeste) a las que se les pidió que estimasen el precio adecuado de un nuevo producto. Los del norte parece que lo estimaron más barato...**

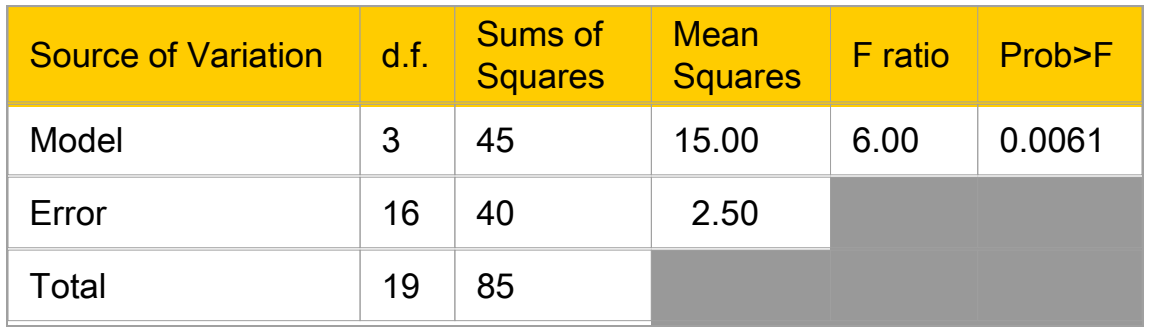

**¿Qué proporción de la variabilidad de los datos está explicada porque hay distintos niveles de un factor? Coeficiente de determinación R<sup>2</sup>**

$$
R^2 = \frac{\mathsf{SCE}}{\mathsf{SCT}}
$$

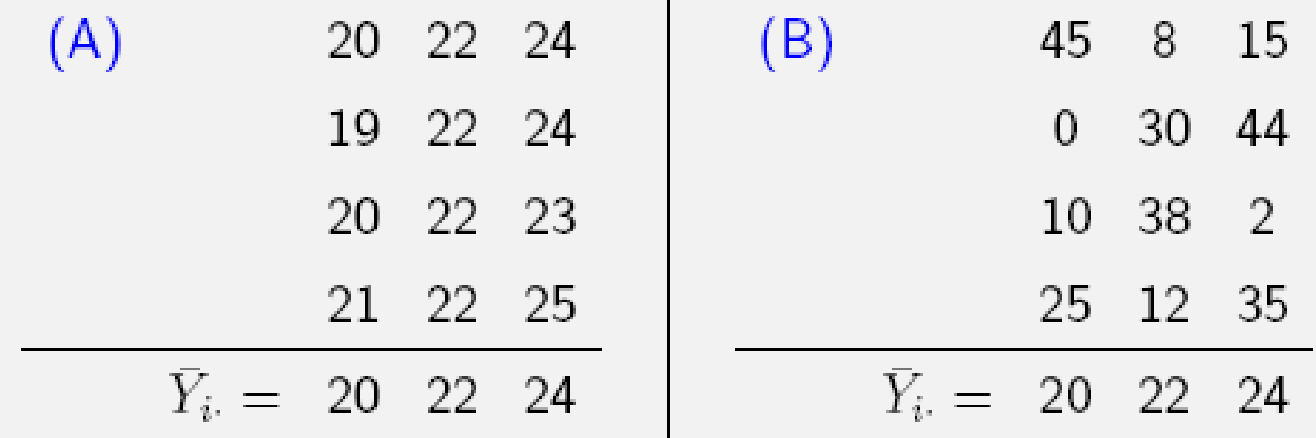

#### $R^2 = 0.89$  **R**<sup>2</sup> = 0.01

ANOVA para el ejemplo (A)

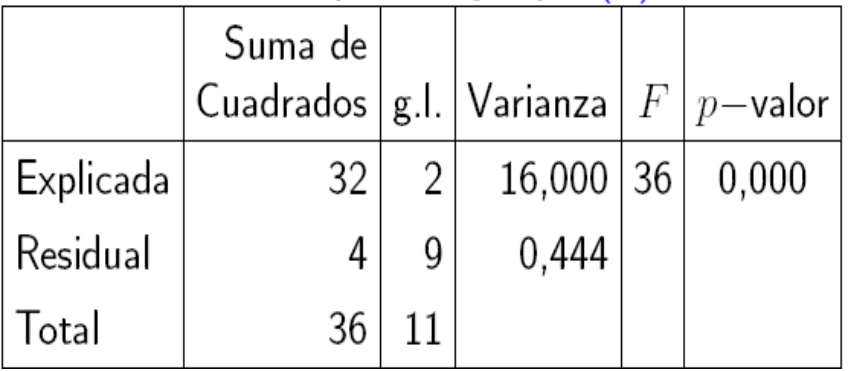

ANOVA para el ejemplo (B)

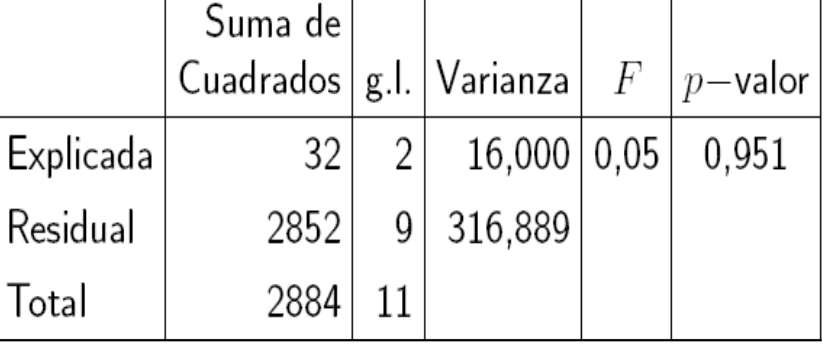

El contraste ANOVA equilibrado (con iguales tamaños de las muestras) es bastante fiable (robusto) al rechazar  $H_0$  incluso con desviaciones pequeñas de los requisitos de igualdad de varianzas o Normalidad.

Si las varianzas son muy diferentes o se detectan serias desviaciones de la Normalidad, se pueden realizar transformaciones de la variable Y que podrían resolver el problema. Por ejemplo tomando el Log Y (si la variabilidad crece con los valores de Y) o alguna potencia de Y.

Otra situación irregular que puede detectarse es la existencia de datos anómalos (*outliers*) que deben detectarse. En este caso habría que estudiar más a fondo dichos datos y su posible causa de anomalía.

## **Ejemplo\* 1**

*Analysis of differences between the Across Trophic Level System Simulation (ATLSS) High Resolution Topography (HRT) model output and the United States Geological Survey (USGS) High Accuracy Elevation Data (HAED). by Scott M. Duke-Sylvester*

*The Institute for Environmental Modeling University of Tennessee at Knoxville*

**\* Todos los ejemplos y sus resultados deben discutirse**

**Las condiciones hidrológicas locales son importantes para el comportamiento y la vida de la flora y la fauna.**

**La elevación del terreno es, a su vez, importante para las condiciones hidrológicas locales.**

#### **Tres métodos de medición de la altitud:**

- **1. HRT (ATLSS High Resolution Topography)** su precisión y fuentes de error han sido cuestionados.
- **2. SFWMD (South Florida Water Management District)** el modelo HRT se basa parcialmente en las medidas proporcionadas por SFWMD.
- **3. HAED (High Accuracy Elevation Data)** proyecto liderado por el US Geological Survey para obtener medidas precisas de altitud en los Everglades. La técnica utiliza GPS diferencial, que proporciona medidas con una precisión que antes era difícil de conseguir.

El artículo analiza datos, con los tres métodos, de 11 zonas del sur de Florida. A continuación se presentan, para discusión 4 zonas.

#### **Las alturas se agregan en décimas de metro. Las curvas muestran la distribución Normal ajustada a los datos.**

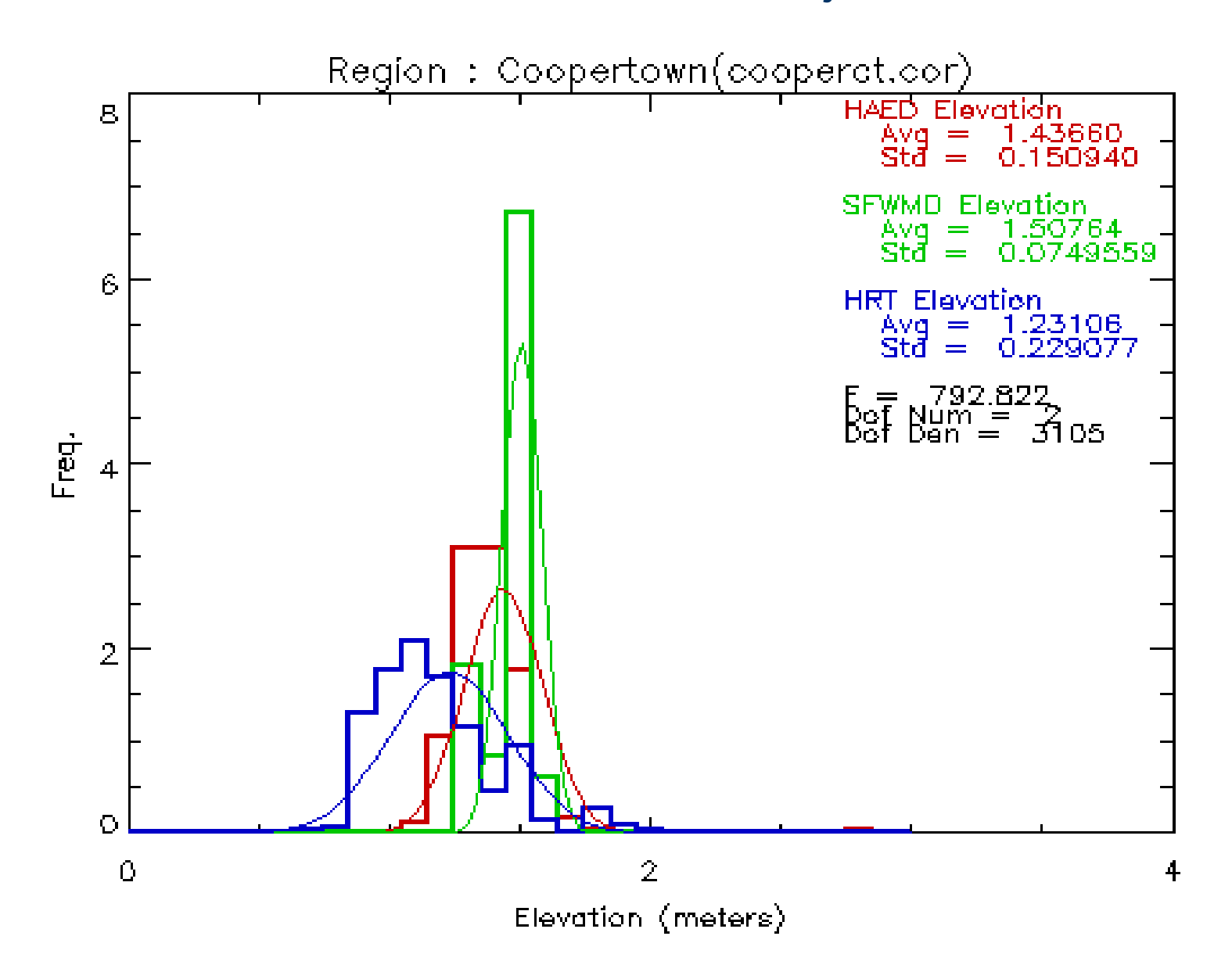

34

#### **Las alturas se agregan en décimas de metro. Las curvas muestran la distribución Normal ajustada a los datos.**

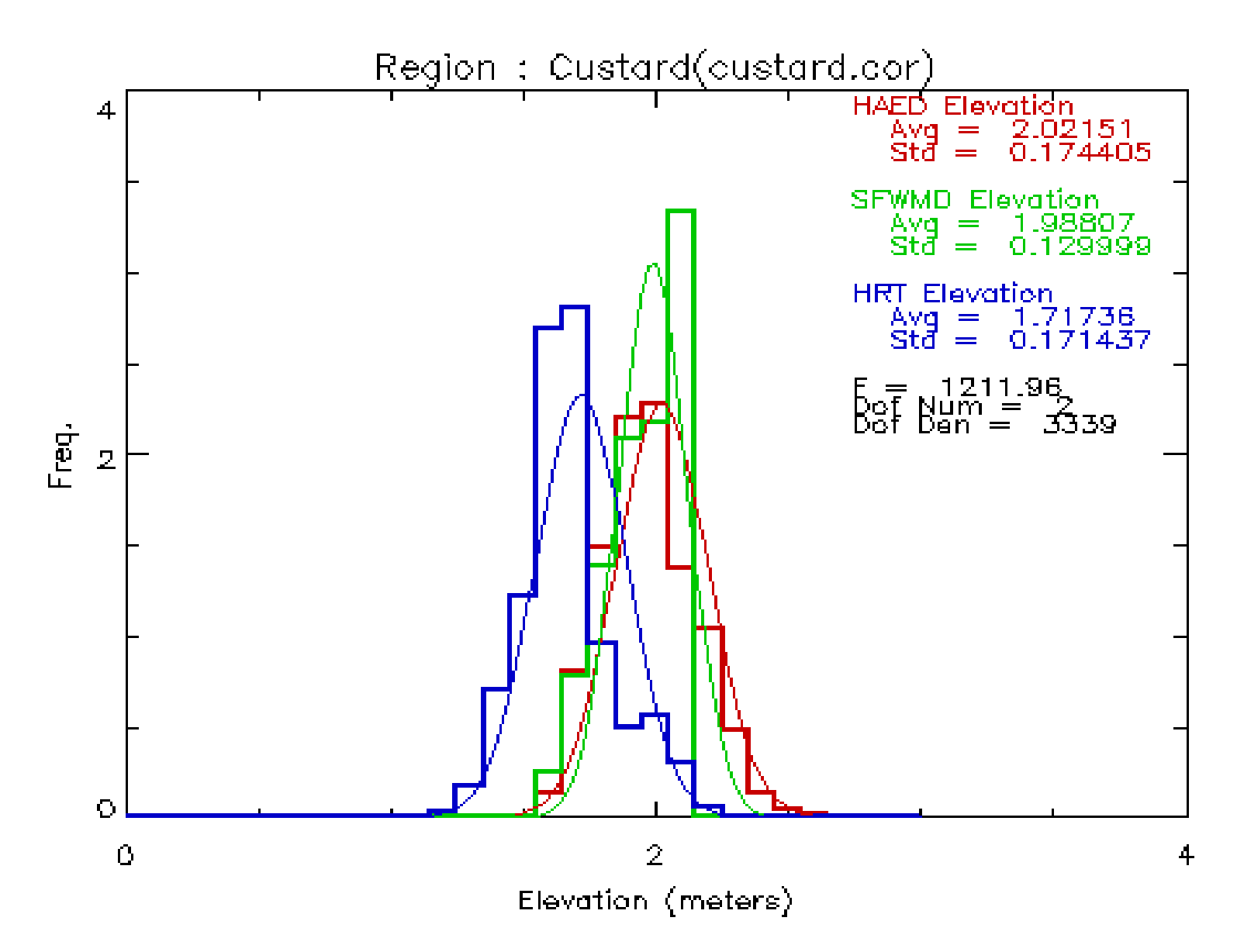

# **Ejemplo\* 2**

Muchos árboles tienen una asociación física con unos hongos llamada mycorrhizae. El árbol proporciona carbono al hongo y el hongo proporciona minerales al árbol.

El micelio vegetativo de estos hongos se extiende lejos por el suelo, poniendo en contacto plantas diferentes, incluso de distintas especies.

Un grupo de investigadores estudiaron si, mediante esta relación, distintos árboles compartían también el carbono.

Para ello, eligieron parejas de árboles, uno de ellos un abedul americano situado al sol y el otro un abeto Douglas con diferentes situaciones (al sol, a la sombra o entre sol y sombra) Introdujeron C13 y C14 en los abedules y midieron la transferencia

neta de carbono a los abetos.

**[www.zoology.ubc.ca/.../ANOVA/ANOVA.html](http://www.zoology.ubc.ca/%7Ewhitlock/bio300/LectureNotes/ANOVA/ANOVA.html)**

**\* Todos los ejemplos y sus resultados deben discutirse**

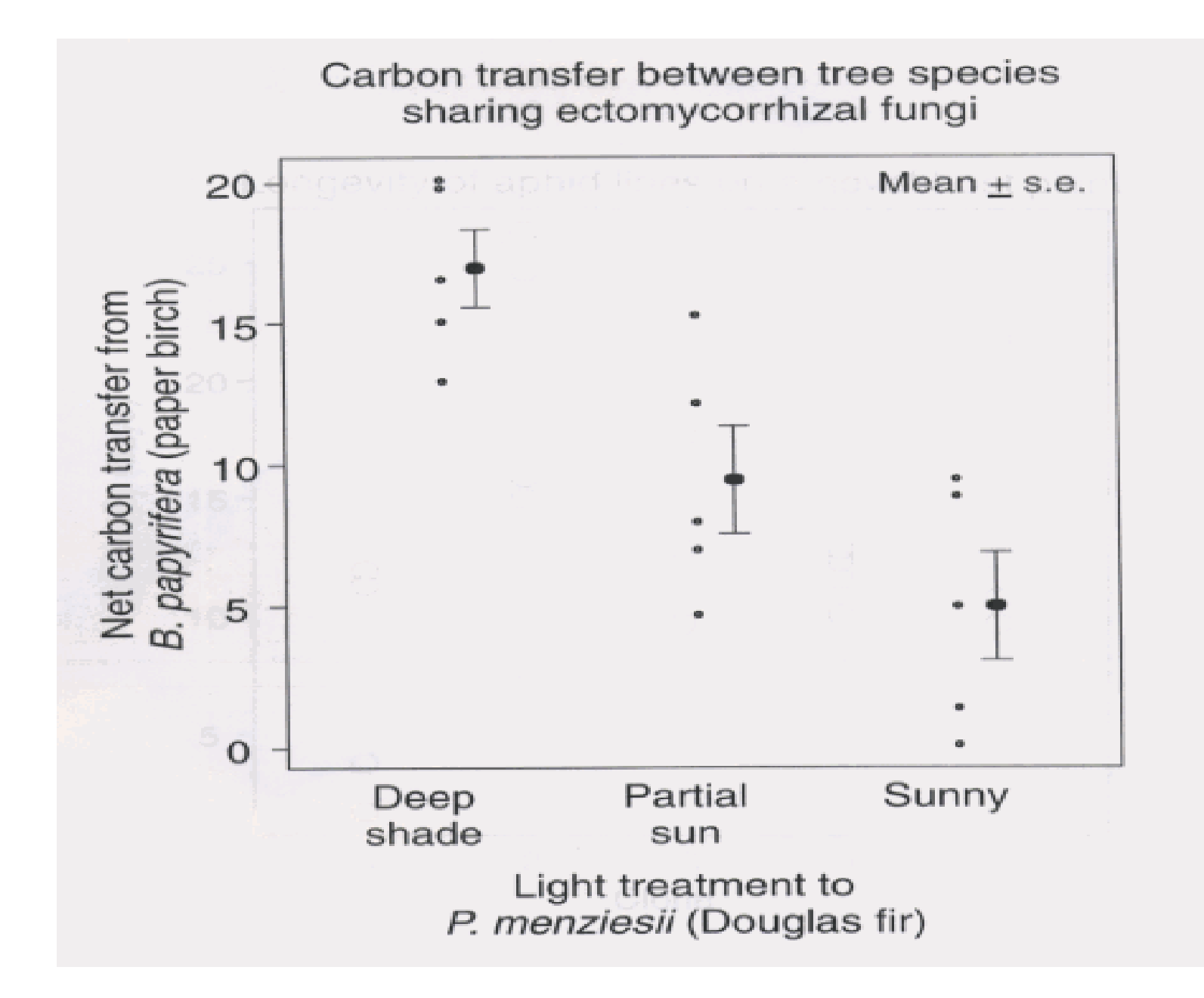

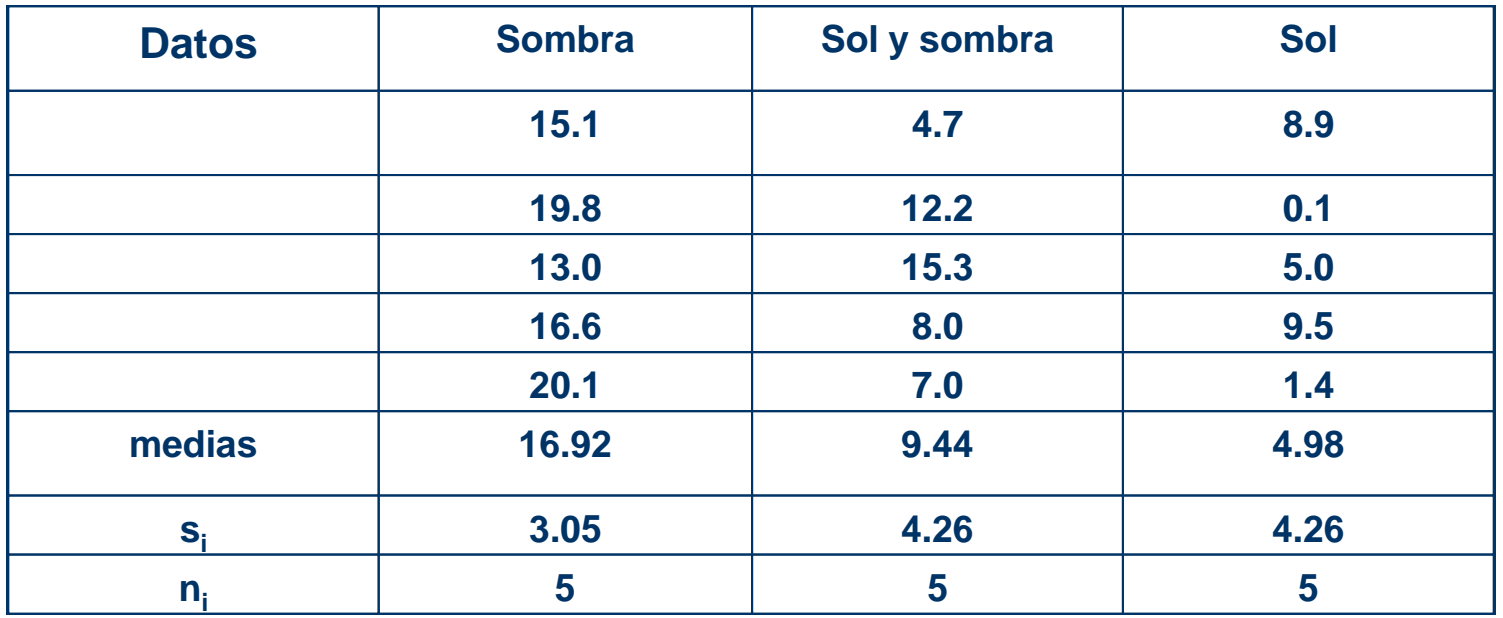

#### **Tabla ANOVA**

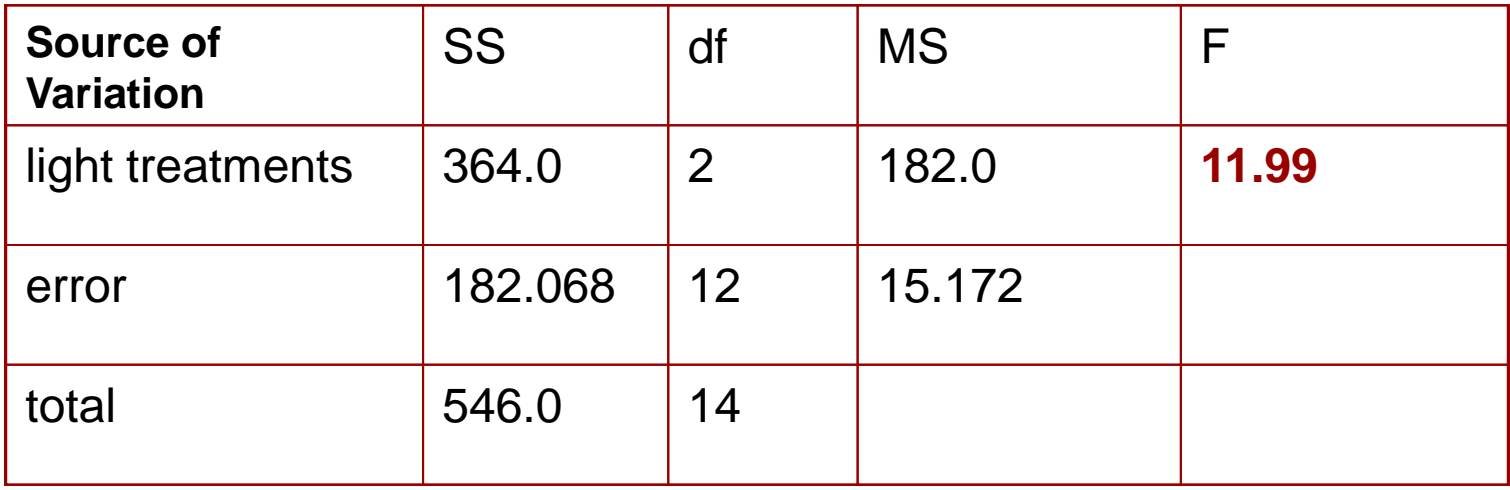

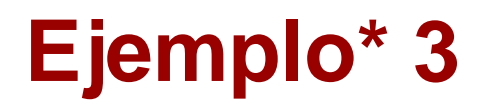

**Una de las cuestiones abiertas en ecología y biología evolutiva es entender los factores que producen cambios evolutivos en una especie debidos al uso de nuevos recursos.**

Se llevó a cabo un estudio sobre pulgones del guisante para ver si la habilidad para utilizar un nuevo huésped (alfalfa) tenía relación con variaciones genéticas.

Los investigadores midieron la longevidad de pulgones en alfalfa con 4 individuos en 5 diferentes clones, elegidos al azar en la población natural.

**[www.zoology.ubc.ca/.../ANOVA/ANOVA.html](http://www.zoology.ubc.ca/%7Ewhitlock/bio300/LectureNotes/ANOVA/ANOVA.html)**

**\* Todos los ejemplos y sus resultados deben discutirse**

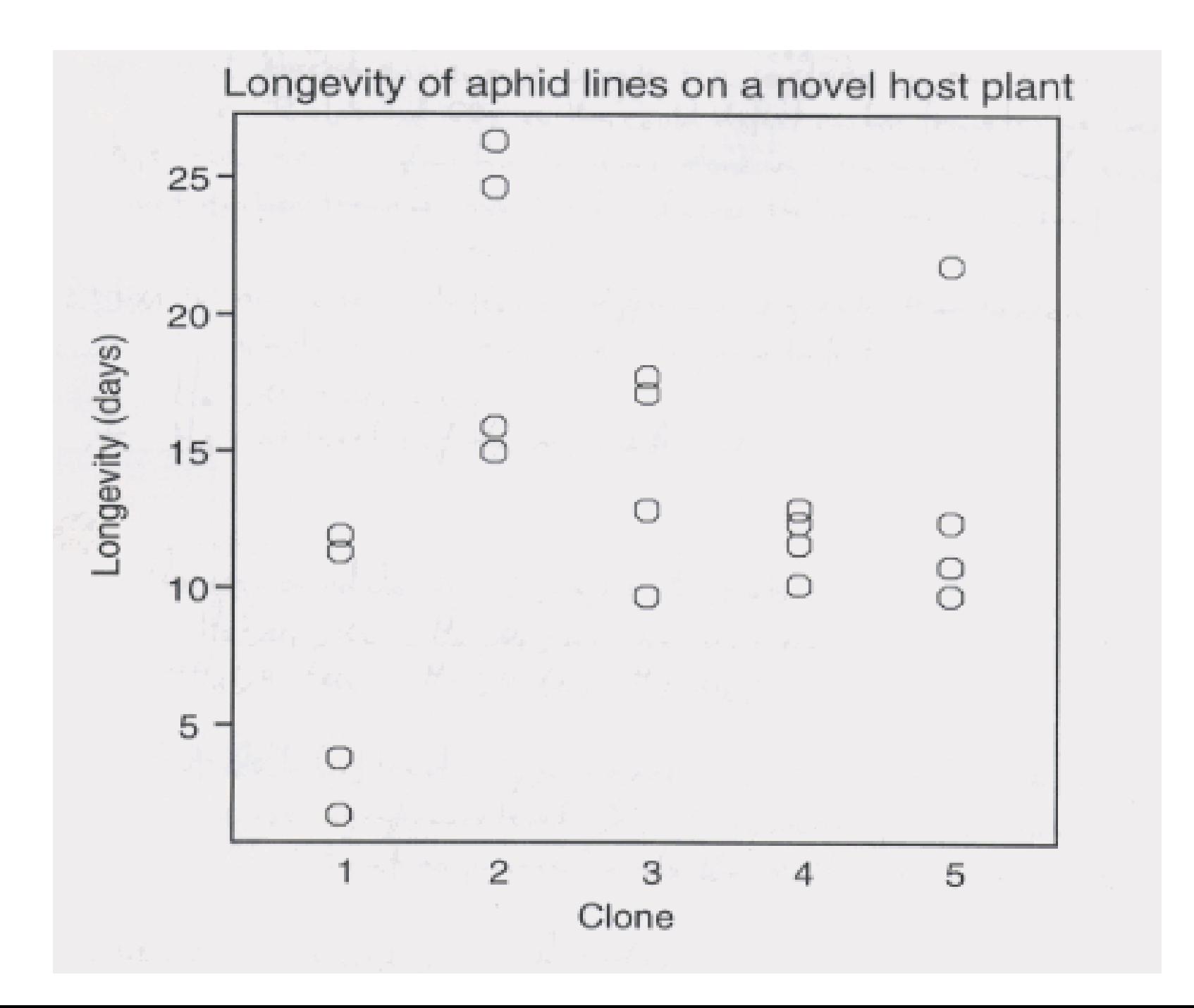

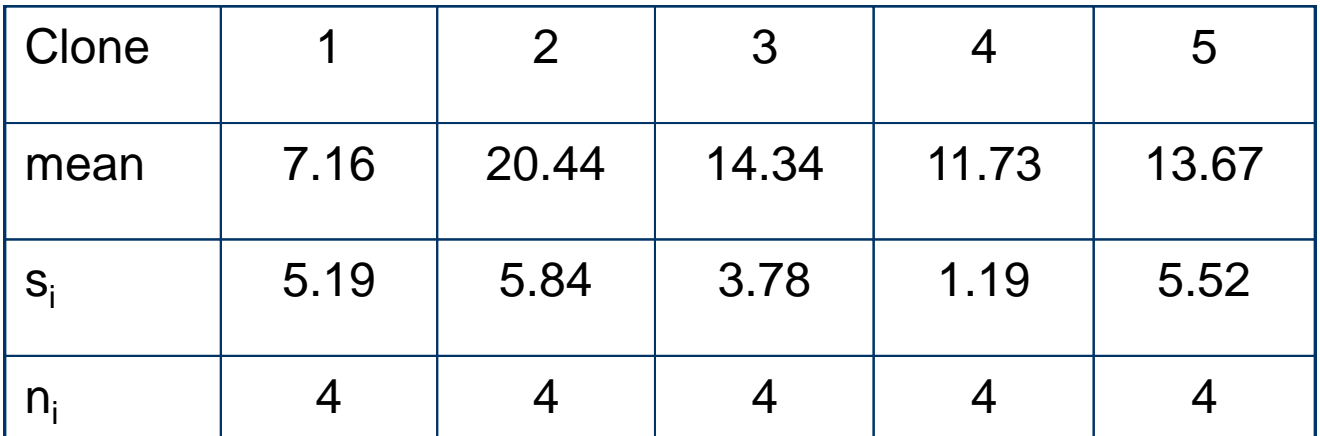

 $H_0$ :  $\mu_1 = \mu_2 = \mu_3 = \mu_4 = \mu_5$  $H_1$ : At least one of the five families is different from the others.

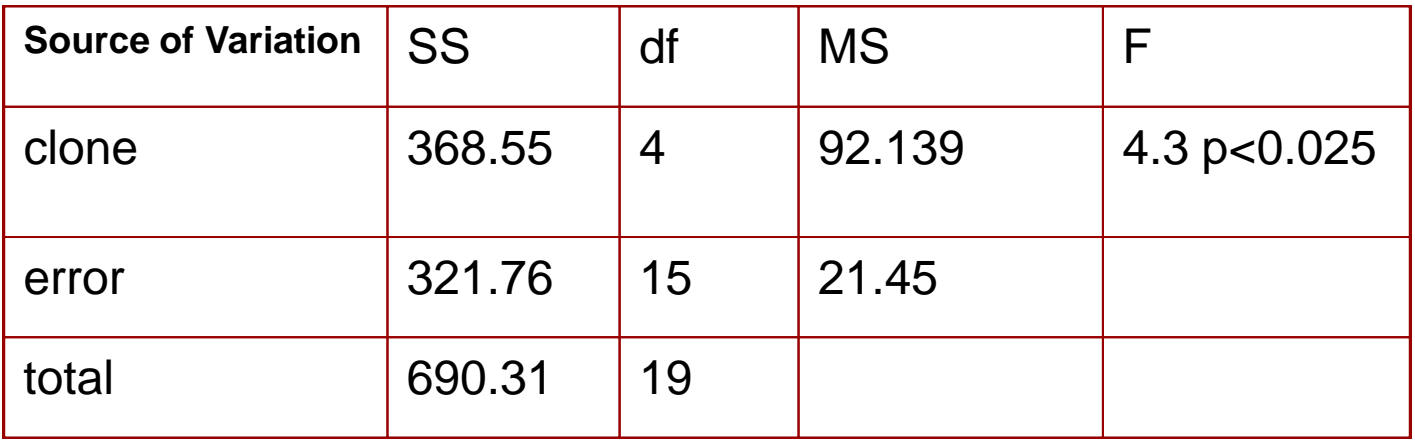

$$
F_{0.05,4,15} = 3.06
$$

### Análisis posteriores al rechazo de H<sub>0</sub>

Al rechazar  $H_0$  tenemos evidencia estadística de que al menos una de las  $\mu_i$  es diferente de las otras pero ¿entre cuales hay diferencia significativa?

Intervalos de confianza para la diferencia de dos de las medias:

$$
IC_{1-\alpha}(\mu_i - \mu_j) = \left(\bar{y}_{i.} - \bar{y}_{j.} \pm t_{n-I;\alpha/2} \underbrace{(S_R \sqrt{\frac{1}{n_i} + \frac{1}{n_j}})}_{\text{Fauss times}}
$$

Contrates de hipótesis sobre dos de las medias:

Error típico

 $H_0: \mu_i = \mu_j$  vs.  $H_1: \mu_i \neq \mu_j$  $\alpha$  nivel de significación  $R=\left\{\left|\frac{\bar{Y}_{i\cdot}-\bar{Y}_{j\cdot}}{\hat{\bm{S}}_{\bm{R}}\sqrt{\frac{1}{n_{i}}+\frac{1}{n_{j}}}}\right|>t_{\bm{n}}=\bm{I},$ a/2

Equivalente a rechazar  $H_0$  si el cero no está en el intervalo

### **Comparaciones múltiples: Pruebas Post hoc: Test de Bonferroni**

**Si realizamos una comparación (con el mismo nivel** a) **de todas las posibles parejas de medias la probabilidad de que rechacemos incorrectamente en alguno de los contrastes puede ser muy alta, hasta:** 

1-  $(1 - \alpha)^c$  donde c es el número de contrastes que realicemos por ejemplo si hay cinco niveles del factor, c= 10, si hay 10, c= 45

El test múltiple de Bonferroni fija un nivel de significación total  $\alpha_T$ **y** realiza todos los contrastes de parejas con un  $\alpha = \alpha_T / c$ 

**Es importante señalar que puede ocurrir que rechacemos H<sup>0</sup> en ANOVA y no encontremos diferencias entre ningún par de medias con Bonferroni ...** 

### **Comparaciones múltiples:**

#### **Pruebas Post hoc: otros contrastes**

El test de Bonferroni es muy conservador, sobre todo si c es grande. Por ejemplo, si el Factor tiene 5 niveles y fijamos  $\alpha_T = 0.05$  tendremos que el  $\alpha$  para cada contraste entre dos medias es 0.005.

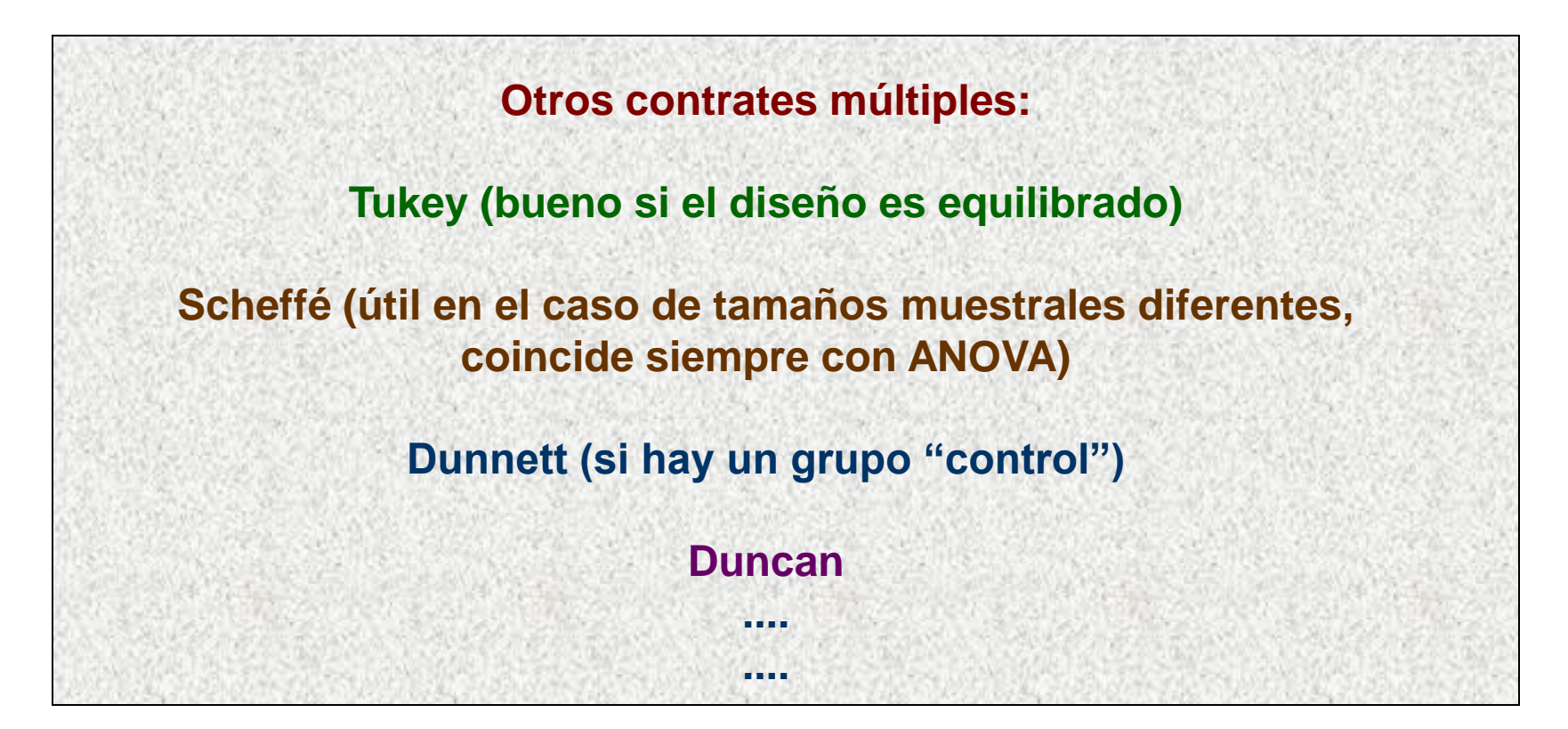

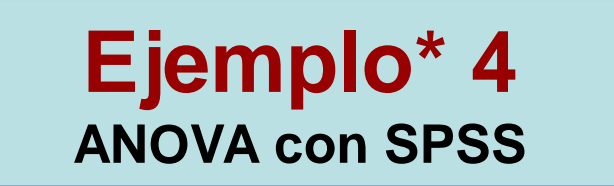

**Se encontraron 24 piezas de cerámica romana en 3 localidades diferentes del Reino Unido:** 

Llanederyn (L), Island Thorns (I) y Ashley Rails (A).

En cada pieza se midió el porcentaje de óxido de diferentes metales con una técnica de espectrometría de absorción atómica.

En este ejemplo analizaremos si hay diferencias en el porcentaje de óxido de aluminio en las tres localidades. **El diseño no es equilibrado.**

Source: Data and Story Library; from Tubb, A., Parker, A.J. and Nickless, G. (1980), The analysis of Romano-British pottery by atomic absorption spectrophotometry. Archaeometry, 22, 153-171. **Education Queensland**

**\* Todos los ejemplos y sus resultados deben discutirse**

### **Análisis descriptivo**

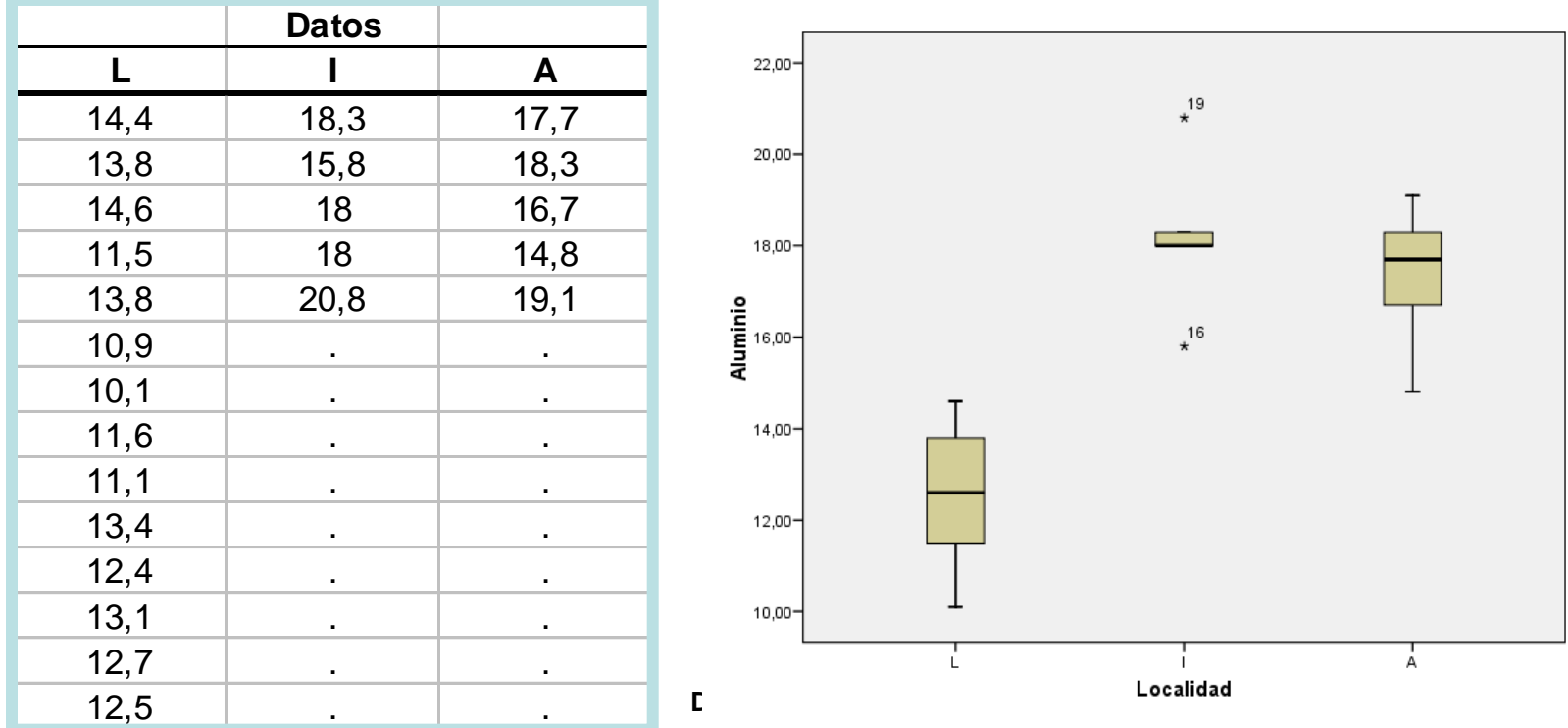

Aluminio

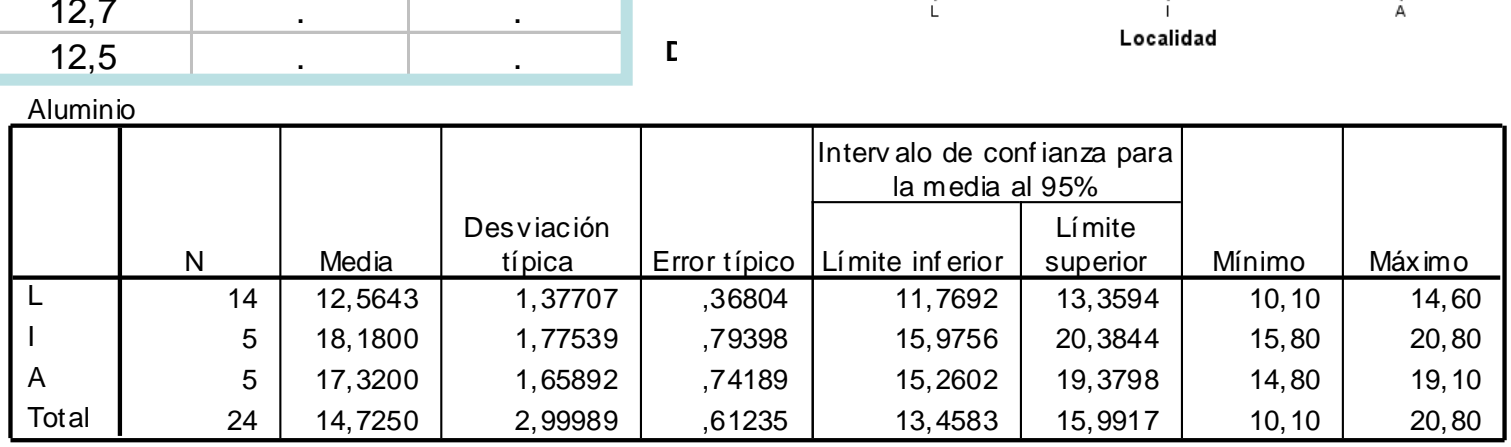

#### **Normalidad e igualdad de varianzas**

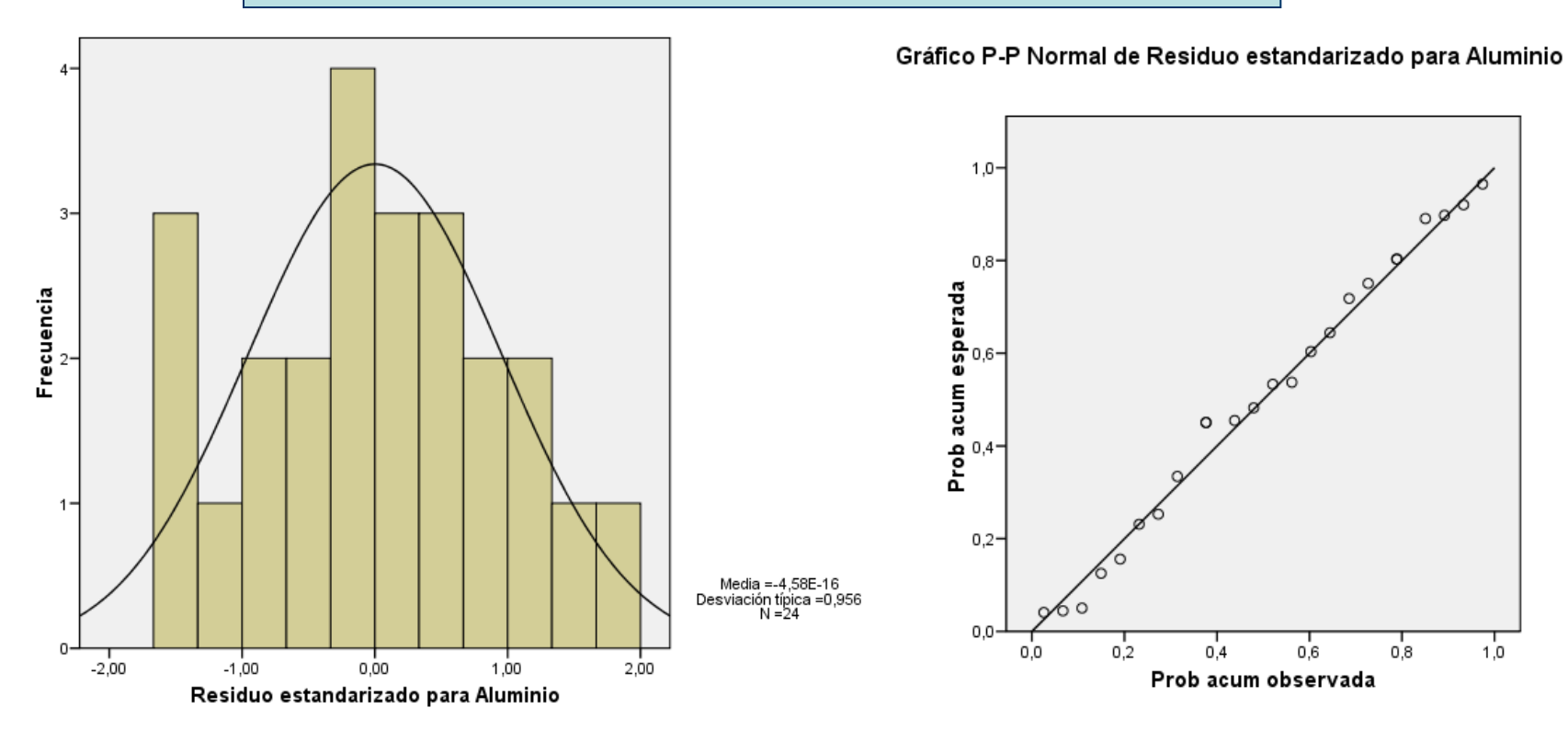

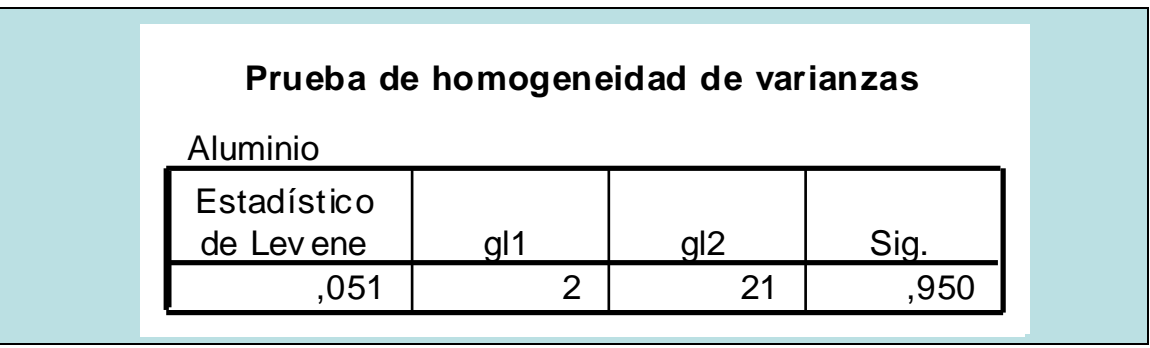

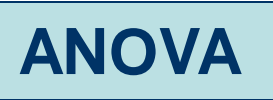

#### Aluminio

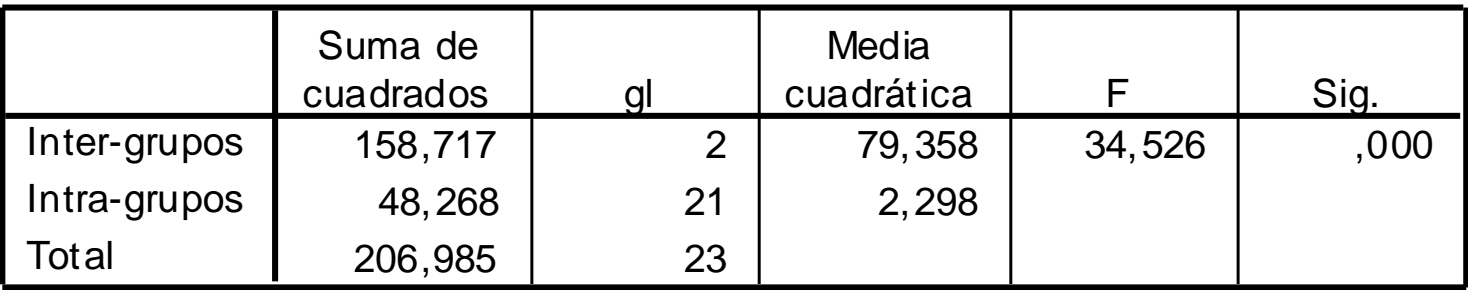

#### **Comparaciones múltiples**

Variable dependiente: Aluminio Variable de<br>Bonf erroni

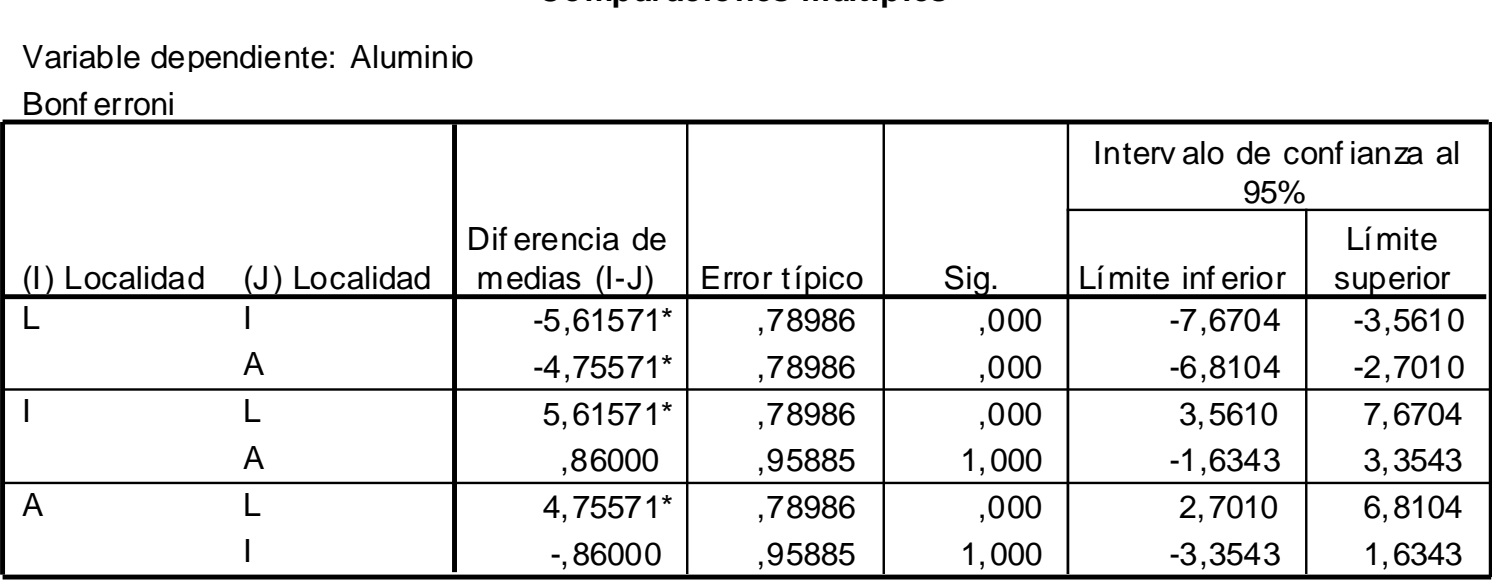

\*. La dif erencia entre las medias es signif icativ a al niv el .05.

Aceptamos la diferencia, en óxido de aluminio, de la localidad L con A e I

### **Ejemplo\* 5 ANOVA con Excel**

**Se seleccionaron, al azar, 50 nubes.** 

**De ellas, al azar, se sembraron 25 con Nitrato de Plata.** 

**Se midió a continuación la cantidad de lluvia caída de cada una** 

**(en pies por acre).**

**El propósito del experimento era determinar si el sembrado de nitrato de plata incrementa la lluvia.** 

*Reference: Chambers, Cleveland, Kleiner, and Tukey. (1983). Graphical Methods for Data Analysis. Wadsworth International Group, Belmont, CA, 351. Original Source: Simpson, Alsen, and Eden. (1975). A Bayesian analysis of a multiplicative treatment effect in weather modification. Technometrics 17, 161-166.* Education Queensland

**\* Todos los ejemplos y sus resultados deben discutirse**

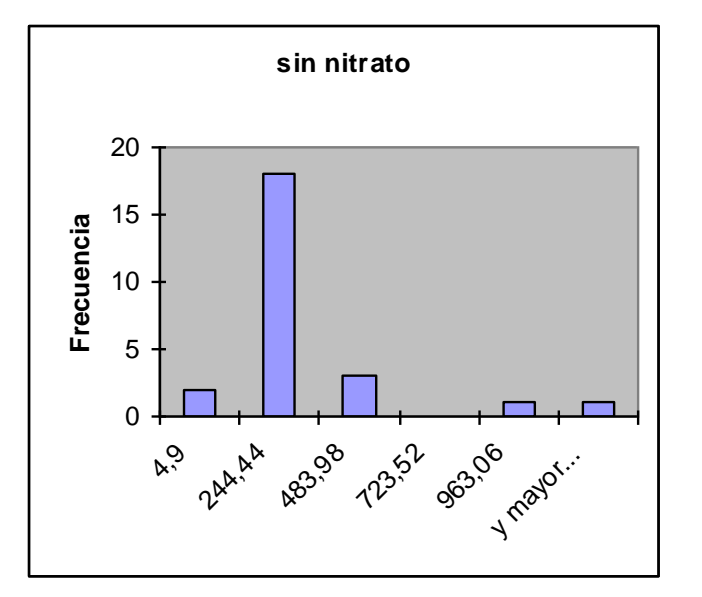

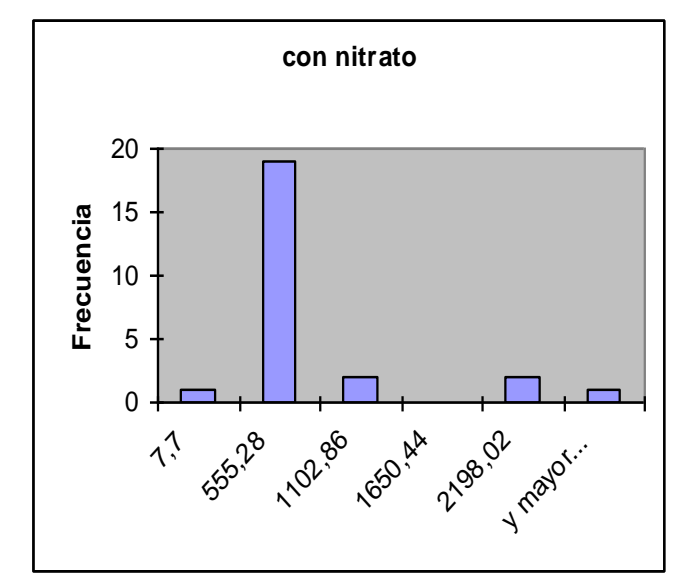

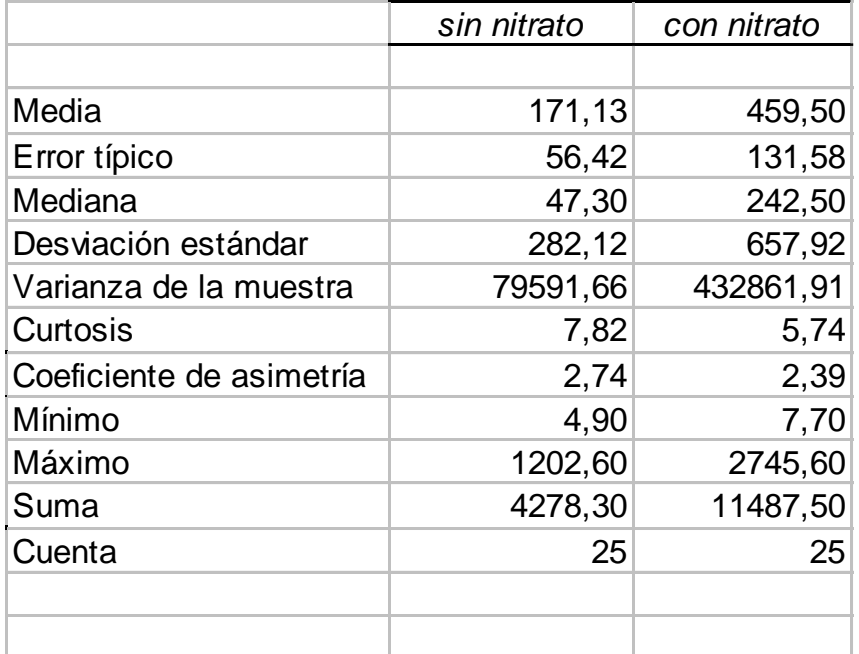

**¿son aceptables la normalidad y la igualdad de varianzas?**

#### **Tomando logaritmos de los datos**

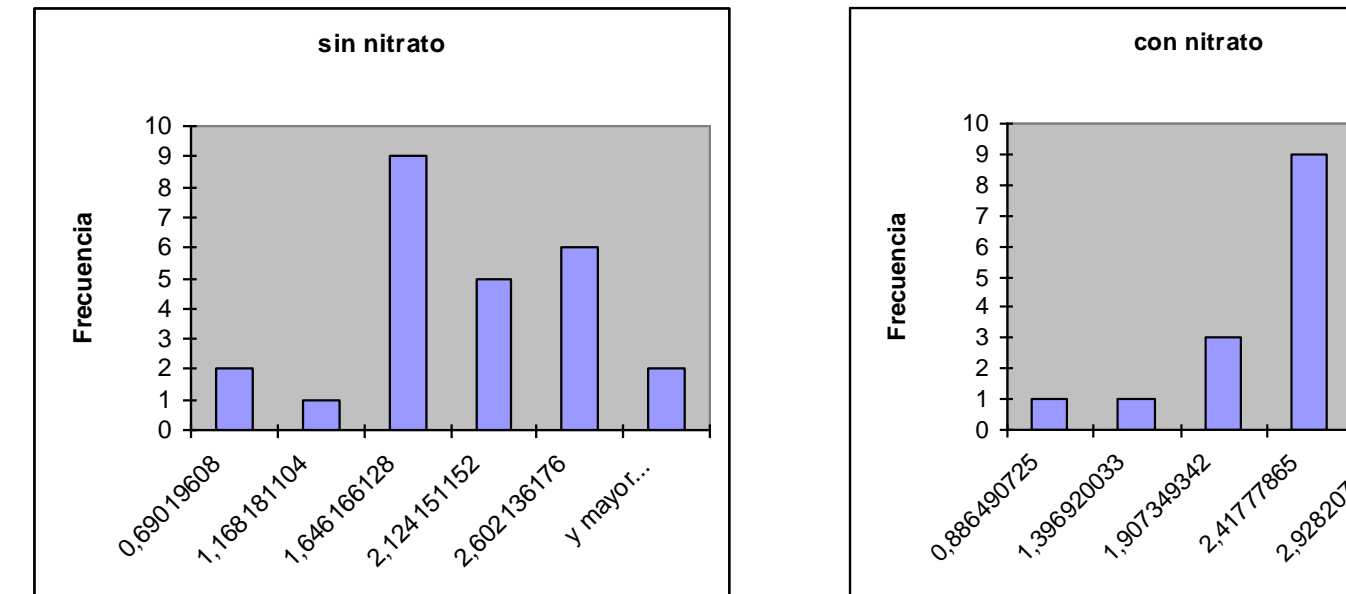

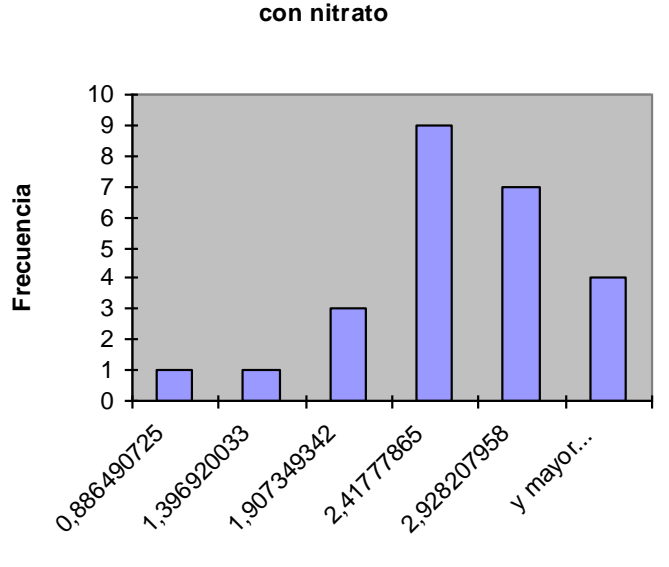

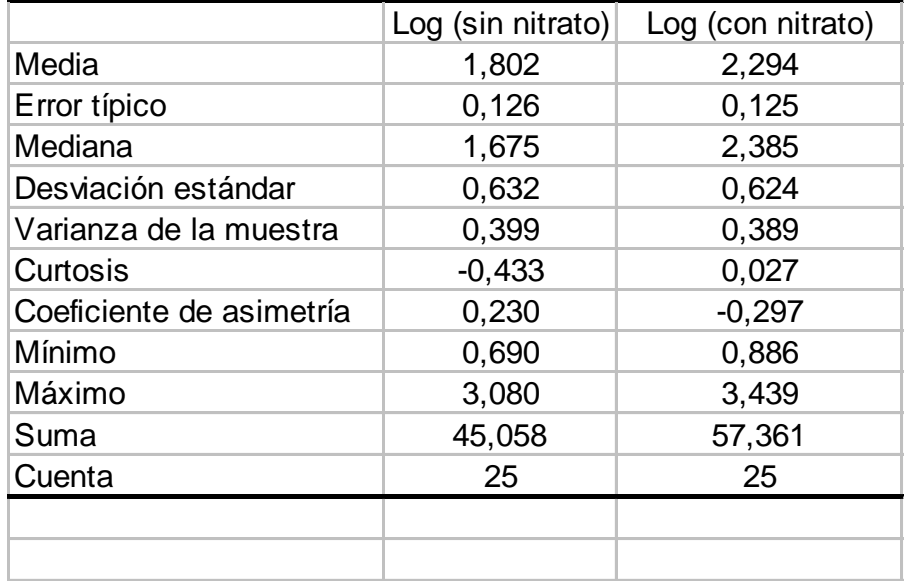

**Ahora parece más aceptable...**

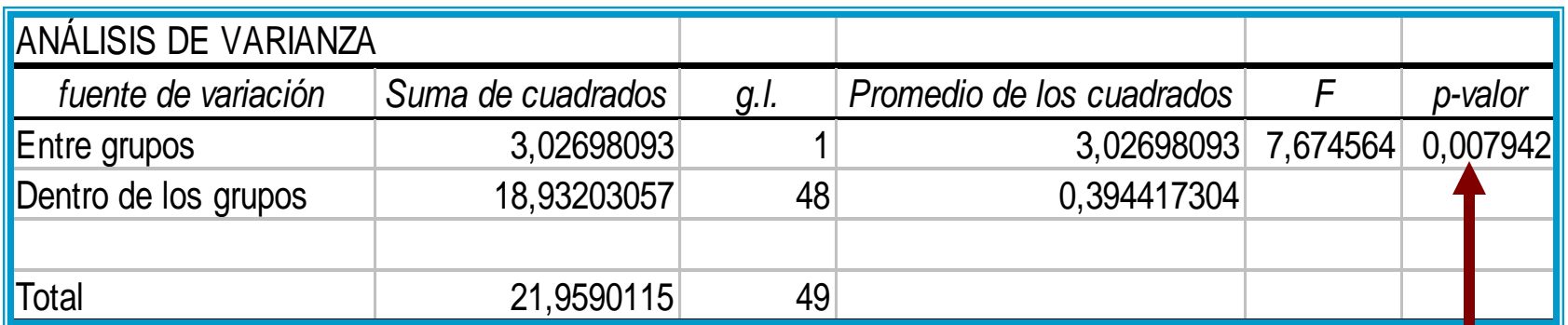

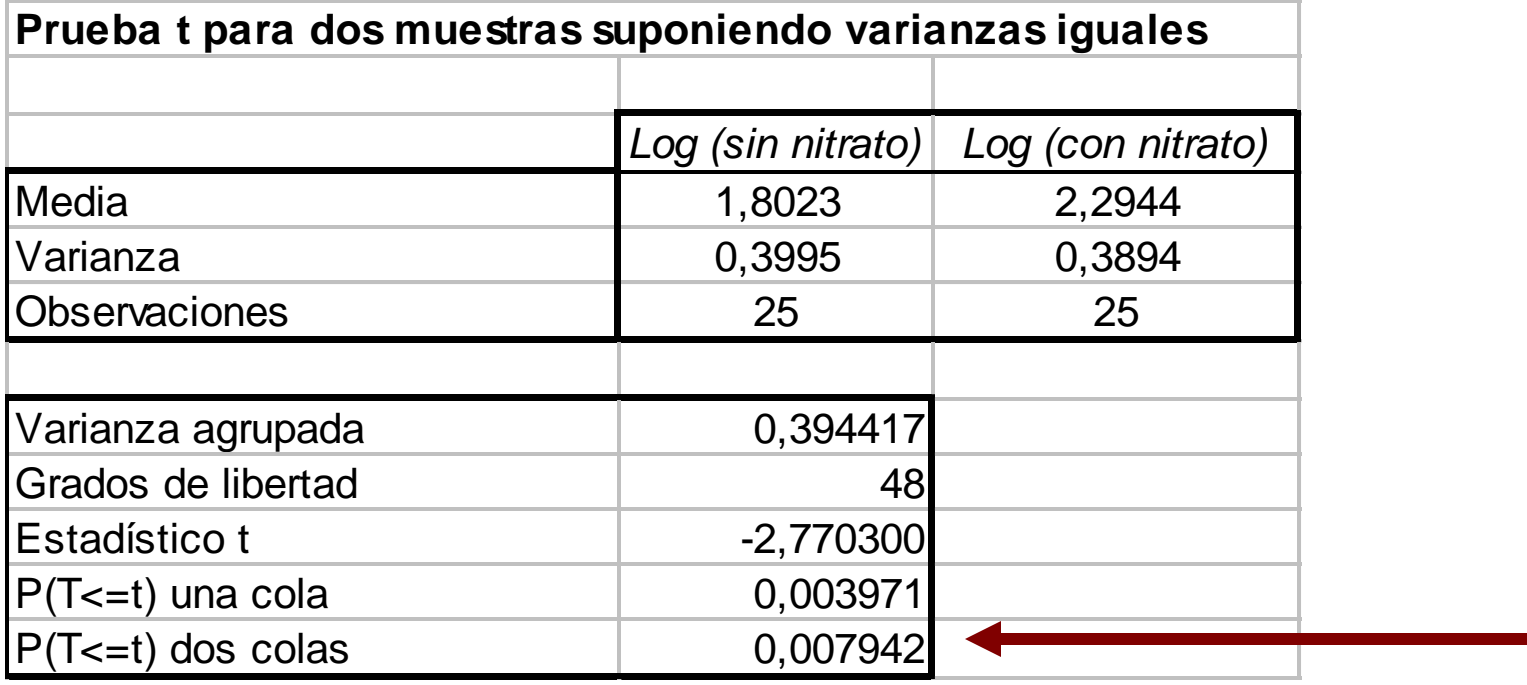

ANOVA con I = 2 es matemáticamente equivalente al contraste de la *t* de Student para la igualdad de medias con varianzas iguales

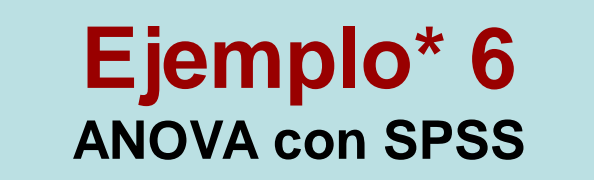

**100 pacientes con un mismo nivel de depresión diagnosticada se sometieron a un tratamiento con un nuevo fármaco.**

**Se clasificaron, al azar en 5 grupos de 20 pacientes a los que se les administró diferentes dosis del fármaco (0, 10, 20, 30 y 40 mgr.)** 

**Al cabo de 2 meses de tratamiento se evaluó la situación de la enfermedad.**

**<sup>\*</sup> Todos los ejemplos y sus resultados deben discutirse**

### **Descriptivos**

v aloración tras 2 meses

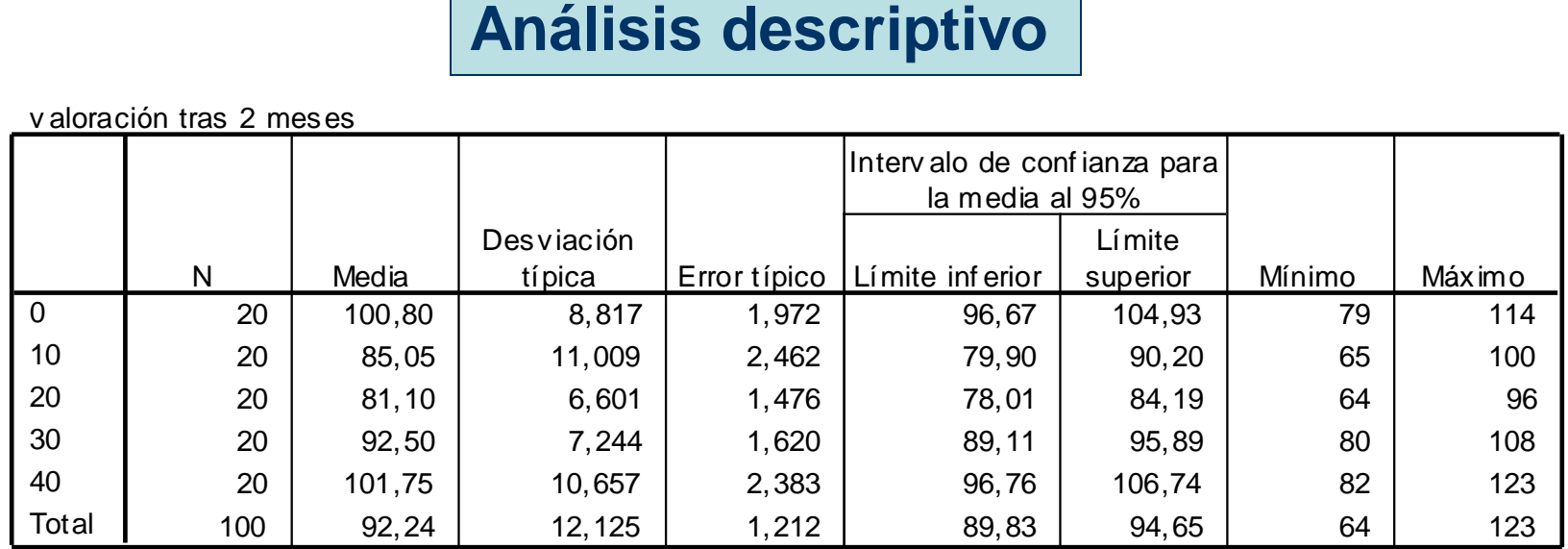

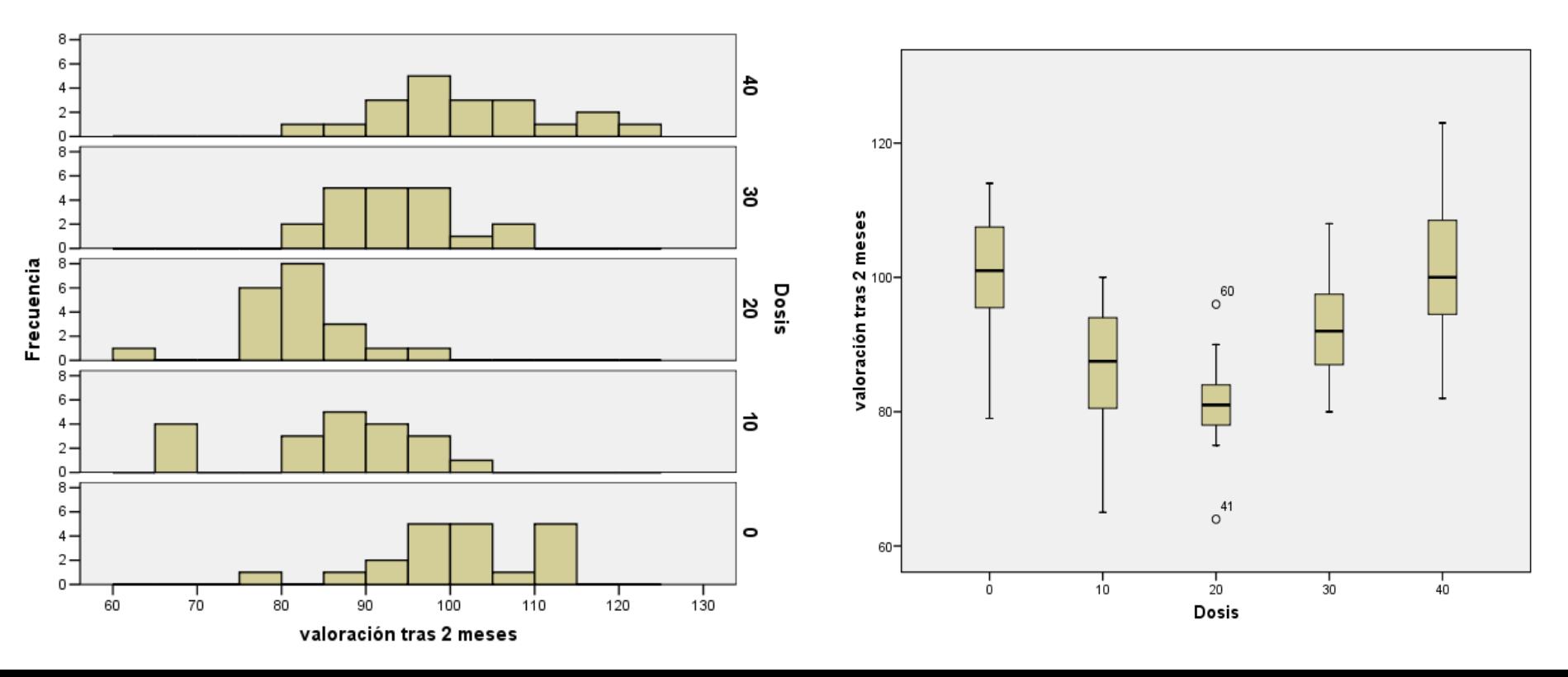

# **Análisis de los residuos (Normalidad)**

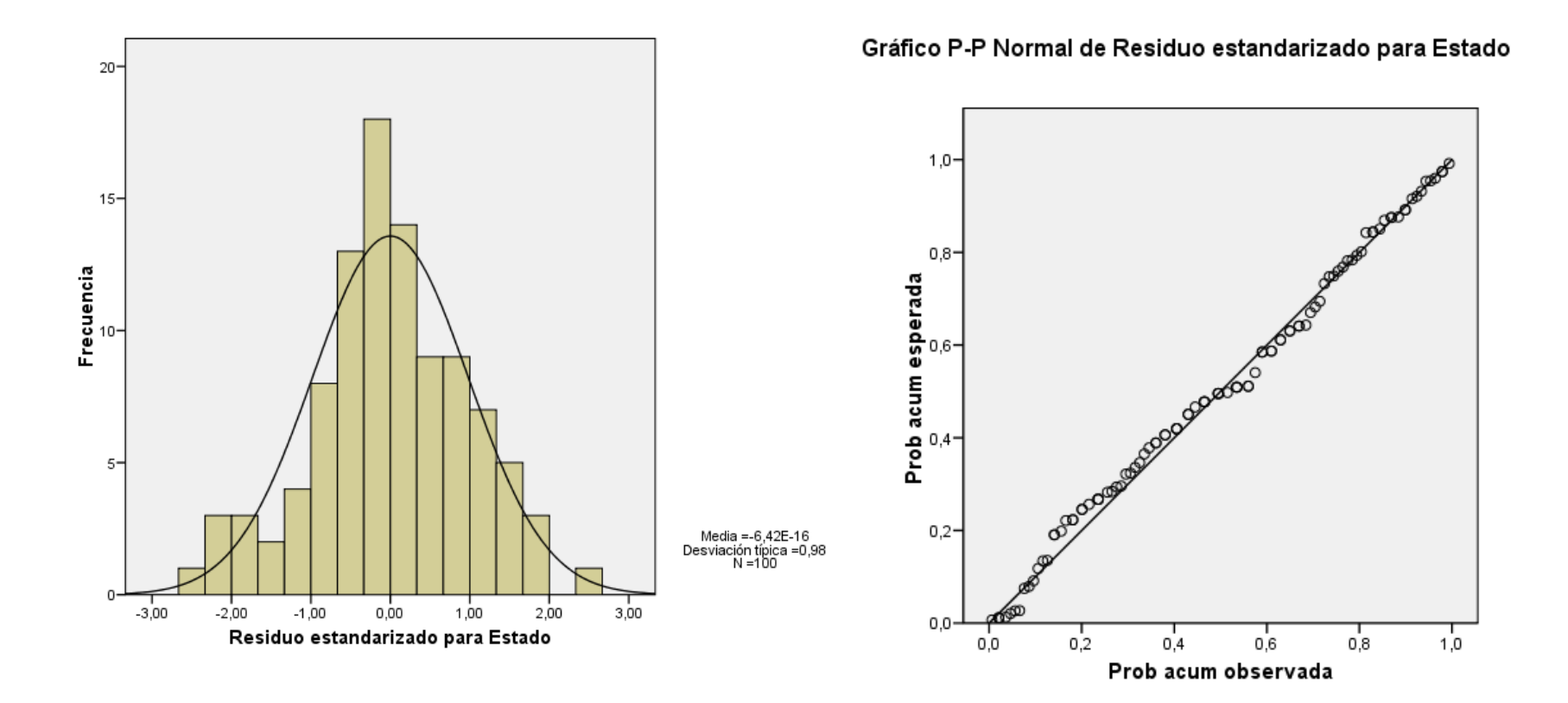

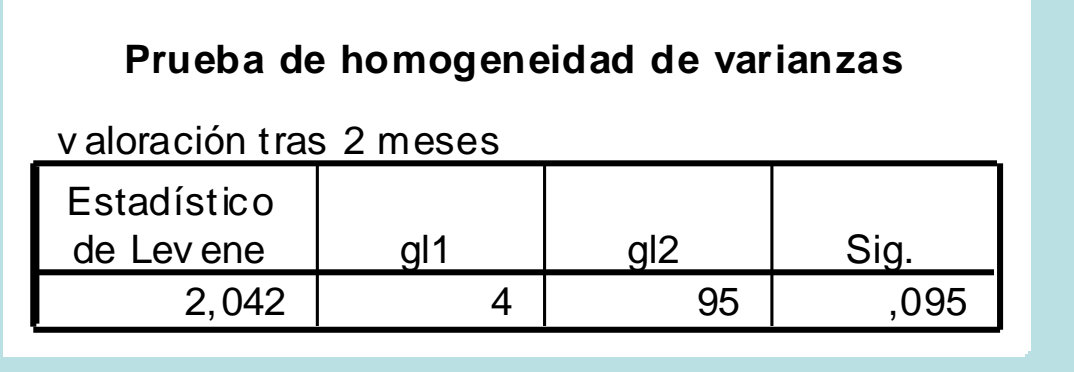

 $H_0$ :  $\mu_1 = \mu_2 = \mu_3 = \mu_4 = \mu_5$  $H_1$ : al menos una de las dosis es, en media, diferente

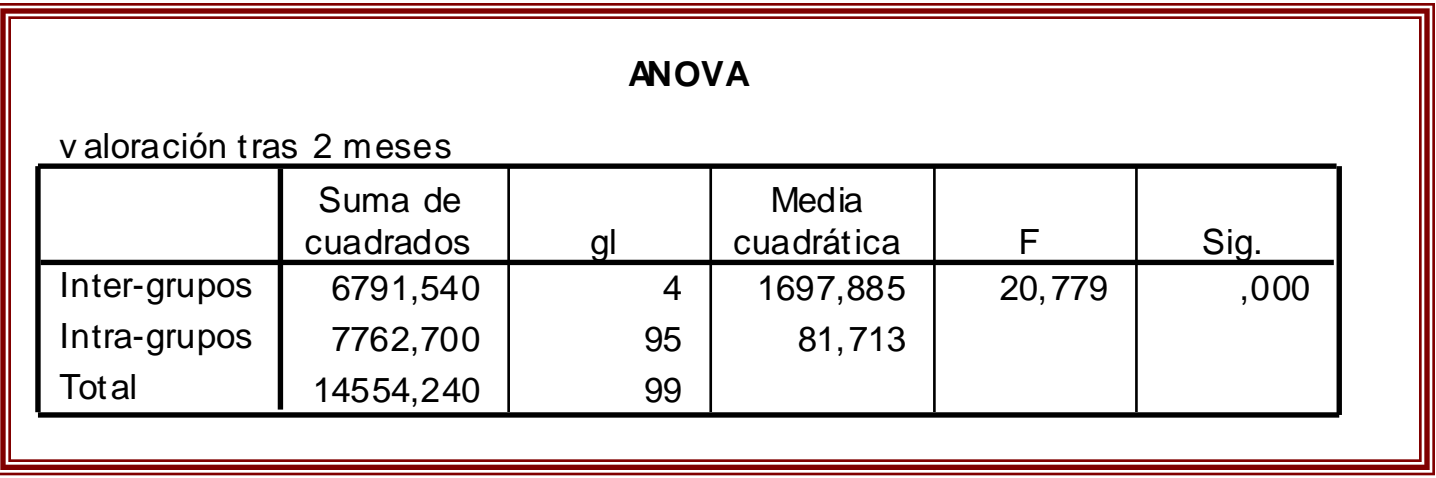

#### **Comparaciones múltiples**

Variable dependiente: v aloración tras 2 meses

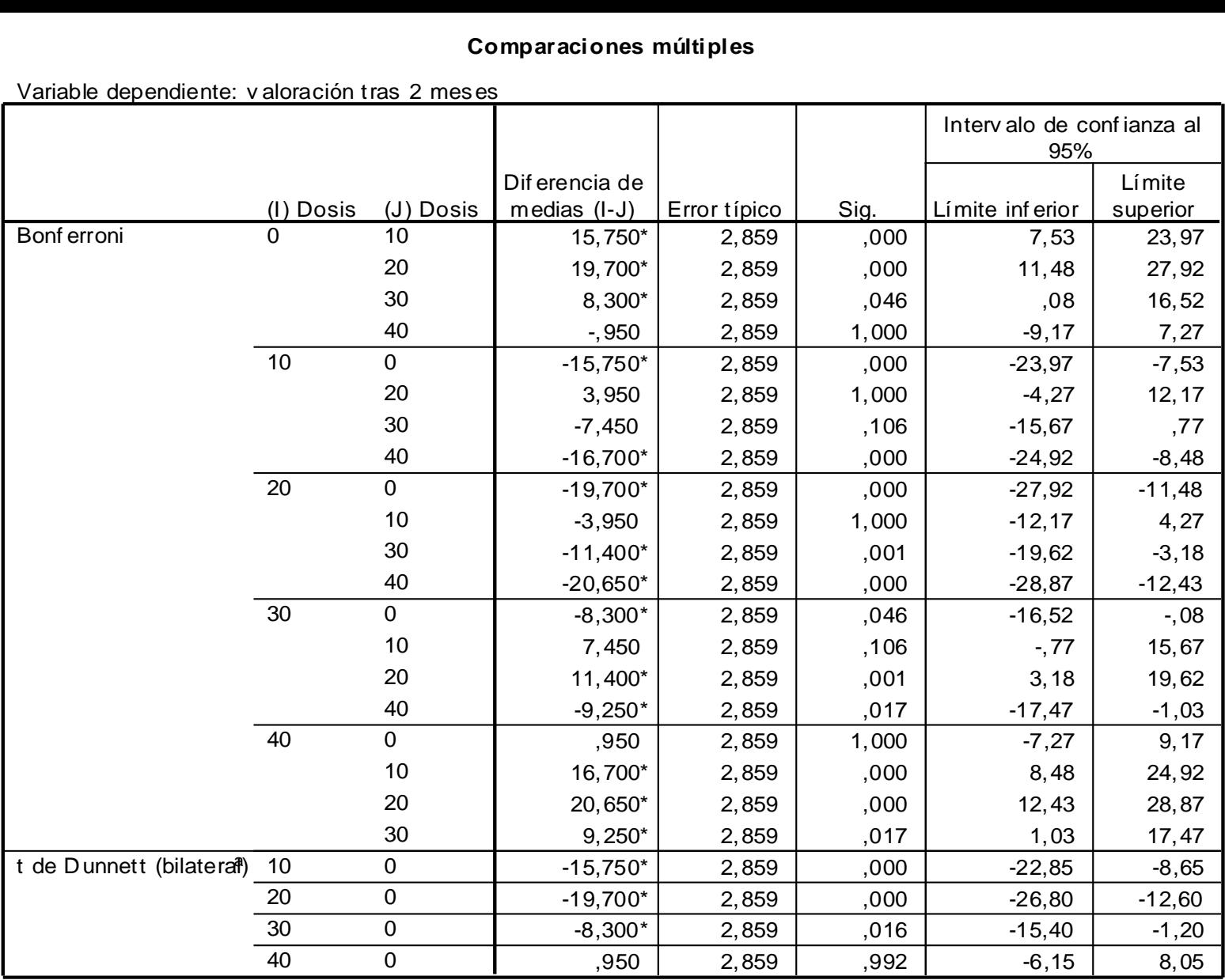

\*. La dif erencia entre las medias es signif icativ a al niv el .05.

a. Las pruebas t de Dunnett tratan un grupo como control y lo comparan con todos los demás grupos.